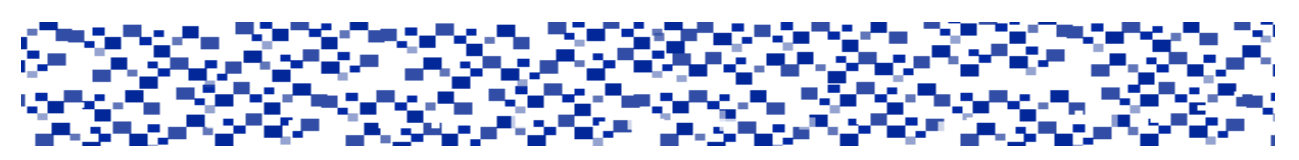

Міністерство освіти і науки України Мукачівський державний університет Кафедра теорії та методики дошкільної освіти

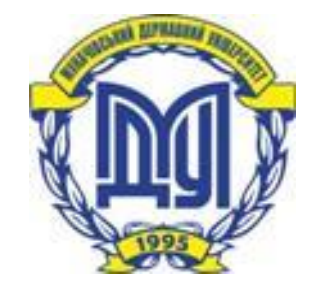

# **ОПОРНИЙ КОНСПЕКТ ЛЕКЦІЙ У СХЕМАХ І ТАБЛИЦЯХ З КУРСУ «МЕТОДИКА ЗАСТОСУВАННЯ КОМП'ЮТЕРНИХ ТЕХНОЛОГІЙ ПРИ НАВЧАННІ ДІТЕЙ ІЗ ВАДАМИ МОВЛЕННЯ» частина ІІ**

для здобувачів спеціальності 016 Спеціальна освіта

Мукачево – 2022

# **УДК** 37.091.33:004:37.016:37.011.3-056.264(042.3)(075.8)

# *Розглянуто та схвалено на засіданні кафедри теорії та методики дошкільної освіти протокол №2 від 22 серпня 2022 року*

*Розглянуто та рекомендовано до друку науково-методичною радою Мукачівського державного університету протокол №1 від «22» вересня 2022 року*

**Укладач:** Чекан О.І.: к.пед.н., доцент кафедри теорії та методики дошкільної освіти МДУ

# М 54

**Методика застосування комп'ютерних технологій при навчанні дітей із вадами мовлення:** опорні конспекти лекцій у схемах і таблицях з дисципліни «Методика застосування комп'ютерних технологій при навчанні дітей із вадами мовлення» для здобувачів спеціальності 016 Спеціальна освіта, першого бакалаврського рівня вищої освіти, Ч.ІІ. / укладач О.І. Чекан - Мукачево: МДУ, 2022. – 48 с. (др.арк.1,9).

Друга частина опорного конспекту лекцій у схемах і таблицях з дисципліни «Методика застосування комп'ютерних технологій при навчанні дітей із вадами мовлення». У виданні представлено плани лекційних занять, опорні конспекти лекцій у схемах і таблицях, систему контрольних питань для опрацювання лекційного матеріалу й підготовки до практичних занять, завдання для самостійної роботи та список рекомендованої літератури.

Дане навчально-методичне видання адресовано здобувачам першого (бакалаврського) рівня вищої освіти, спеціальність 016 Спеціальна освіта.

© МДУ, 2022

# **ЗМІСТ**

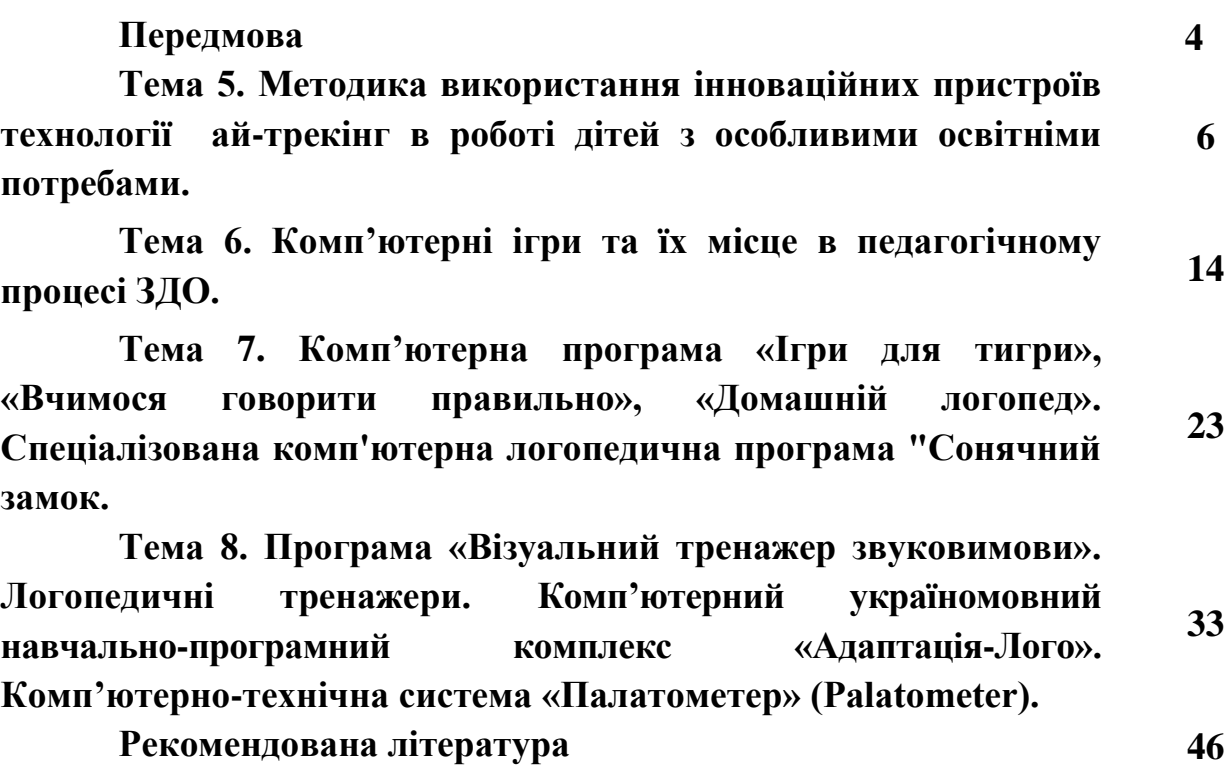

# **ПЕРЕДМОВА**

Метою викладання навчальної дисципліни «Методика застосування комп'ютерних технологій при навчанні дітей із вадами мовлення» є формування уявлення у здобувачів про науково-теоретичні основи методики застосування комп'ютерних технологій у роботі з дітьми, що мають вади мовлення, розвиток і соціалізацію осіб із порушеннями мовлення; сприяти успішному оволодінню здобувачами освіти способів і прийомів застосування комп'ютерних технологій у роботі з дітьми, що мають вади мовлення, розкрити шляхи підготовки до професійної практичної діяльності вчителя-логопеда в установах системи освіти, охорони здоров'я і соціального забезпечення.

Основними завданнями вивчення дисципліни «Методика застосування комп'ютерних технологій при навчанні дітей із вадами мовлення» є:

охарактеризувати методику використання інноваційних пристроїв технології ай-трекінг в роботі дітей з особливими освітніми потребами. Види пристроїв ай-трекер розроблені компанією Tobii Dynavox;

− охарактеризувати основні комп'ютерні ігри в роботі логопеда та їх місце у спеціальній освіті; універсальний комп'ютерний комплекс (УКК), програмне забезпечення «Живий звук», Комп'ютерна програма «Вчимося говорити правильно», «Домашній логопед», спеціалізована комп'ютерна логопедична програма "Сонячний замок", програма «Візуальний тренажер звуковимови», логопедичними тренажермами, комп'ютерний україномовний навчально-програмний комплекс «Адаптація-Лого», комп'ютерно-технічну систему «Палатометер» (Palatometer) та комп'ютерну програму «Ігри для тигри».

З гідно з вимогами освітньо-професійної програми здобувачі повинні: *знати:*

− відомості щодо можливостей використання комп'ютерних технологій в умовах спеціального та інклюзивного навчання дітей із мовленнєвими порушеннями;

− гігієнічні норми та рекомендації роботи за комп'ютером в умовах інклюзивного навчання дітей з вадами мовлення. Офтальмотренаж;

− сучасні напрями та переваги використання комп'ютерних технологій у професійній діяльності логопеда;

− способи логопедичного супроводу сімей засобами інформаційнокомунікаційних технологій;

− теоретичні засади щодо впливу сенсорного виховання на розвиток мовлення

*вміти:*

− використовувати можливості КТ в корекційно-розвивальній роботі дітей з вадами мовлення;

використовувати інноваційні пристрої технології ай-трекінг в роботі з дітьми що мають ООП;

4

− використовувати у логопедичні роботі комп'ютерні ігри та комп'ютерні програми;

− володіти навичками роботи із СКП (спеціальні комп'ютерні програми): універсальний комп'ютерний комплекс (УКК), програмне забезпечення «Живий звук», комп'ютерна програма «Вчимося говорити правильно», «Домашній логопед», спеціалізована комп'ютерна логопедична програма «Сонячний замок», програма «Візуальний тренажер звуковимови», логопедичні тренажери, комп'ютерний україномовний навчально-програмний комплекс «Адаптація-Лого», комп'ютерно-технічна система «Палатометер» (Palatometer), комп'ютерна програма «Ігри для тигри», програми для автоматизації звуків, ігри-презентації і т.д.;

забезпечувати розвивально-виховне середовище з використанням КТ.

Курс конспекту лекцій із дисципліни «Методика застосування комп'ютерних технологій при навчанні дітей із вадами мовлення» складається із двох частин. У даному навчально-методичному виданні укладачем подано частину ІІ.

Друга частина конспекту лекцій містить основні теми з курсу «Методика застосування комп'ютерних технологій при навчанні дітей із вадами мовлення», вивчення яких надасть здобувачам освіти ґрунтовний аналіз знань стосовно практичного використання інноваційних комп'ютерних технологій в логопедичній роботі.

Прослуховування курсу забезпечить формування у здобувачів системи компетентностей, які є критеріями оцінки якості знань з курсу.

# **ПРОГРАМА НАВЧАЛЬНОЇ ДИСЦИПЛІНИ**

# **Змістовий модуль 2. ПРАКТИЧНЕ ВИКОРИСТАННЯ ІННОВАЦІЙНИХ КОМП'ЮТЕРНИХ ТЕХНОЛОГІЙ В ЛОГОПЕДИЧНІЙ РОБОТІ**

**Тема 5. Методика використання інноваційних пристроїв технології айтрекінг в роботі дітей з особливими освітніми потребами.**

Види пристроїв ай-трекер розроблені компанією Tobii Dynavox. Методика використання технології ай-трекінг у роботі дітей з особливими освітніми потребами. Особливості використання технології ай-трекінг (окулогафія).

## **Тема 6. Комп'ютерні ігри та їх місце в педагогічному процесі ЗДО**

Сутність поняття «комп'ютерні ігри», їх функції. Дитячі освітні комп'ютерні ігри та їх місце у педагогічному процесі ДНЗ. Гігієнічні норми та рекомендації до роботи за комп'ютером.

## **Тема 7. Комп'ютерна програма «Ігри для тигри», «Вчимося говорити правильно», «Домашній логопед». Спеціалізована комп'ютерна логопедична програма "Сонячний замок**

Комп'ютерна програма «Вчимося говорити правильно». Спеціалізована комп'ютерна логопедична програма «Сонячний замок». Комп'ютерна програма «Домашній логопед». Комп'ютерна програма «Ігри для тигри». «Пісенька літака» - гра на автоматизацію звука Л. «Лабіринт» - гра на автоматизацію звука Ш. Ігрипрезентації в роботі з дітьми з порушеннями мовлення**.**

## **Тема 8. Програма «Візуальний тренажер звуковимови». Логопедичні тренажери. Комп'ютерний україномовний навчально-програмний комплекс «Адаптація-Лого». Комп'ютерно-технічна система «Палатометер» (Palatometer)**

Програмно-апаратний комплекс «Видиме мовлення – 3» («Speech Viewer – 3»). Програма «Візуальний тренажер звуковимови» («Визуальный тренажер произношения»). Логопедичні тренажери «Дельфа-141» та «Дельфа-142.1». Комп'ютерний україномовний навчально-програмний комплекс «Адаптація-Лого». Комп'ютерно-технічна система «Палатометер» (Palatometer).

# **Тема 5. МЕТОДИКА ВИКОРИСТАННЯ ІННОВАЦІЙНИХ ПРИСТРОЇВ ТЕХНОЛОГІЇ АЙ-ТРЕКІНГ В РОБОТІ ДІТЕЙ З ОСОБЛИВИМИ ОСВІТНІМИ ПОТРЕБАМИ**

#### **План**

1. Види пристроїв ай-трекер розроблені компанією Tobii Dynavox

2. Методика використання технології ай-трекінг у роботі дітей з особливими освітніми потребами

3. Особливості використання технології ай-трекінг (окулогафія)

**Ключові слова:** *ай-трекінг; дитина; особливі освітні потреби; Tobii Eye Tracker 4C, Tobii Dynavox; інформаційно-комунікаційні технології; окулогафія.*

# **1. Види пристроїв ай-трекер розроблені компанією Tobii Dynavox**

Сучасний період розвитку суспільства показує, що роль інформації та знань, інтенсивний розвиток технологій, інформатизація усіх сфер життєдіяльності людини є надзвичайно важливою, зокрема у освітній галузі. Використання інформаційно-комунікаційних технологій (ІКТ) відкриває широкі можливості для розвитку дитини. Головним завданням сучасного педагога - навчити дитину «комп'ютерної грамотності». Акцентуючи увагу на дітей з особливими освітніми потребами то у даному випадку використання ІКТ у роботі є особливо значущим.

Залучення дітей з особливими освітніми потребами (ООП) до навчання в загальноосвітніх закладах стало нині важливим соціальним явищем і політикою багатьох держав, невід'ємною частиною інклюзивного суспільства, показником його зрілості. Тому дуже важливо підготувати до цих суспільних змін усіх учасників освітнього процесу — дорослих і малих.

Сучасний рівень розвитку ІКТ значно розширює можливості в роботі дітей з особливими освітніми потребами. Комплексорна властивість нових технологій дозволяє дітям з особливими потребами брати активну участь у навчальному процесі пропри всі функціональні обмеження. Завдяки використанню ІКТ, а конкретніше технології ай-трекінг (окулогафія), ці діти здатні подолати бар'єри на шляху до навчання, оскільки отримують доступ до різноманітних дидактичних матеріалів у вільному форматі, а також демонструвати свої навчальні досягнення.

Загальні проблеми інформатизації освіти відображено в дослідженнях вітчизняних науковців: В.П Беспалькa, В.Ю. Бикова, А.М. Гуржія, С.У. Гончаренко. М.І. Жалдака, Л.А. Карташової, В.В. Лапінського, С.Г. Литвинової, О.І. Ляшенка, Н.В. Морзе, О.В. Овчарук, О.С. Рамського, О.М. Спіріна, М.П. Шишкіної та ін. Проблеми залучення дітей з особливими потребами в освітній процес, зокрема питання інклюзивної освіти, стали предметом досліджень таких вітчизняних учених, як В. Бондар, Т. Євтухова, І. Іванова, А. Колупаєва, В. Ляшенко, О. Столяренко, А. Шевчук, О. Щербина та ін. Однак, вивчення досвіду щодо використання технології ай-трекінг (окулогафія) в роботі дітей з особливими освітніми потребами не було достатнього відображено в роботах учених.

Британський вчений Стівен Хокинг, найвідоміший у світі пацієнт з бічним аміотрофічним склерозом (БАС), саме за допомогою ай-трекера займається наукою, спілкується і пише свої роботи.

Технологія ай-трекинг або технологія стеження за лінією погляду або точкою погляду, яка лежить в основі системи управління поглядом, - це найшвидший, простіший і ергономічний спосіб управління комп'ютером для тих, хто не може користуватися руками. До комп'ютера, ноутбуку або планшету кріпиться спеціальний пристрій, що відстежує рухи очей, і користувач може без сторонньої допомоги здійснювати будь-які дії на комп'ютері - читати новини в

інтернеті, переглядати відео, слухати музику, працювати з текстом і спілкуватися в соціальних мережах. Попри те, що устаткування є високотехнологічним, його управління зрозуміле на інтуїтивному рівні та не викликає складнощів ні у самих користувачів, ні у членів їх сімей чи працюючих з ними фахівців.

Існують різні способи використання айтрекінга, здатні полегшити людині життя, наповнити її новим сенсом, а саме - мовний генератор і комунікація. Люди, які не можуть говорити і мають розлади рухової функції, обмежені в можливості використання клавіатури, мишки або сенсорного екрану в повсякденному житті. Але вони можуть писати повідомлення за допомогою айтрекінга, використовуючи тільки очі, а комп'ютер потім їх навіть озвучить. Повідомлення можуть бути відправлені по електронній пошті, SMS, в чат або будь-яким іншим способом. Фактично за допомогою погляду можна отримати доступ до усіх функцій стандартного планшета або настільного комп'ютера на основі Microsoft. Це дає можливість людям чи дітям з особливими освітніми потребами відвідувати навчальні заклади, знайти або зберегти роботу, організувати дозвілля, відточувати навички і багато що інше.

Ай-трекінг можуть використати в якості робочого інструменту учителі, батьки та інші фахівці, які працюють з людьми з особливими потребами. За допомогою ай-трекера і простого застосування, такого як Tobii Dynavox Gaze Viewer (Аналізатор положення погляду), ви можете побачити, чи дивиться людина в монітор, в яку конкретно область екрану спрямований її погляд. Потім на основі цього можна будувати розмову, розробляти індивідуальний план навчання або реабілітації, стежити за прогресом підопічного і так далі (див. опорну схему).

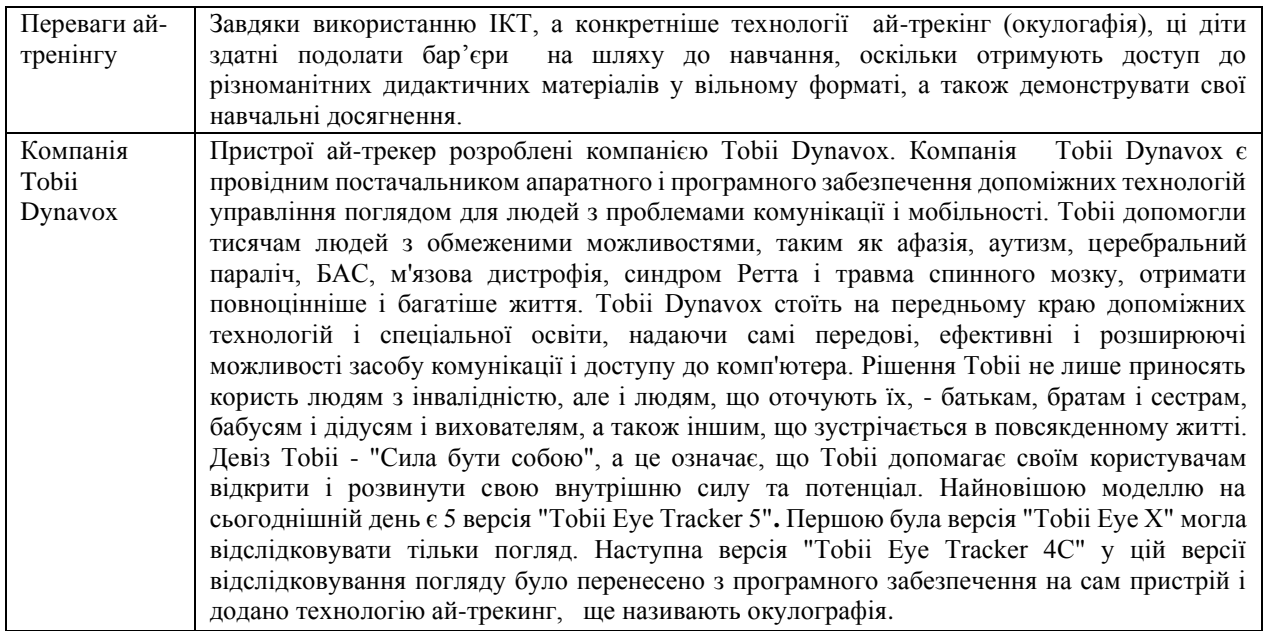

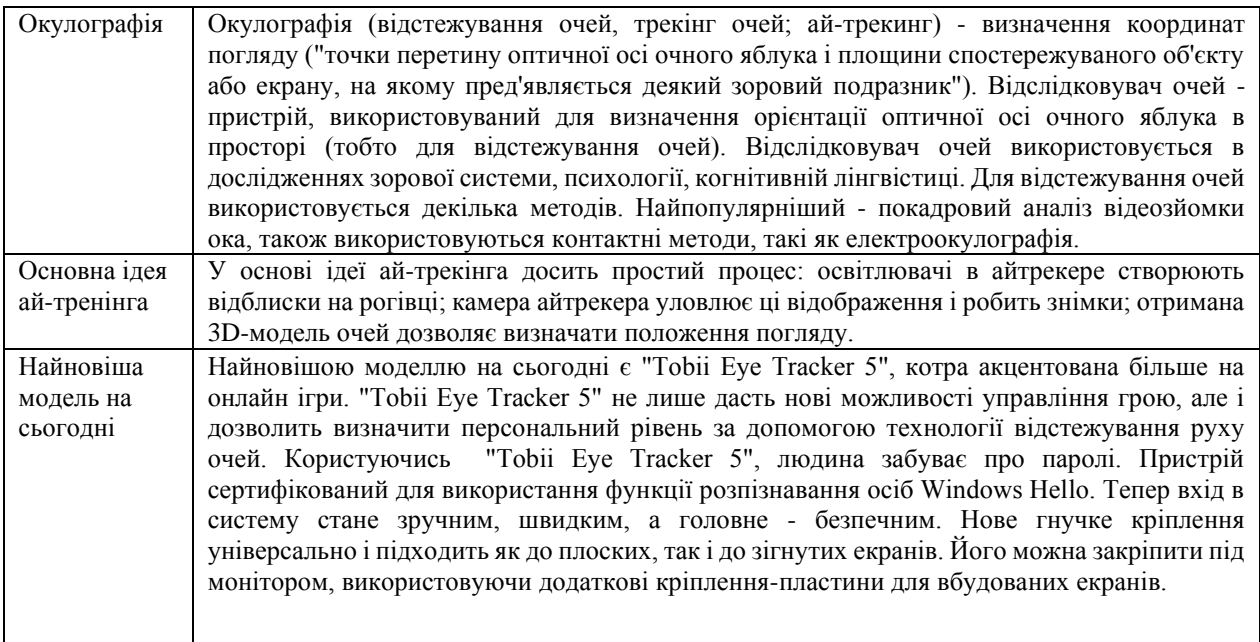

# ОПОРНА СХЕМА **Перевагии Ай-трекінгу**

#### **2. Методика використання технології ай-трекінг у роботі дітей з особливими освітніми потребами**

У основі методики лежить відстежування напряму погляду, який здійснює облаштування "Tobii Eye Tracker 4C". На екран комп'ютера виводиться таблиця з декількома картинками. Якщо затримати погляд на окремій картинці, то буде озвучена фраза, що відповідає їй, наприклад, "пити", "повернути на бік", "дивитися мультики". Коли дитина вивчить букви, можна буде використати складніші методи, на зразок набору тексту очима.

Облаштування "Tobii Eye Tracker 4C" випускається компанією Tobii для гравців в комп'ютерні ігри і продається за помірною ціною. Щоб не створювати конкуренції своїм значно дорожчим пристроям, "Tobii Eye Tracker 4C" зроблений несумісним з програмами для людей з обмеженими можливостями, що випускаються їй же.

"Tobii Eye Tracker 4C" на відміну від новішої моделі "Tobii Eye Tracker 5" може монтуватися тільки на нижню частину екрану.

Комп'ютер може бути великим з монітором, що окремо стоїть, або мобільний (ноутбук). Може бути навіть планшет Windows. Але треба пам'ятати, що ай-трекер треба розташовувати точно ПІД монітором так, щоб кріплення було жорстким. І якщо до звичайного монітора ай-трекер кріпиться таким, що йде в комплекті самоклеючийся магніт, то до планшета його доводиться кріпити якнебудь віртуозно. На рисунку нижче планшет і айтрекер закріплені на шматку дошки, яка, у свою чергу, сполучена з кронштейном, що обертається на розі столу (див. мал. 1).

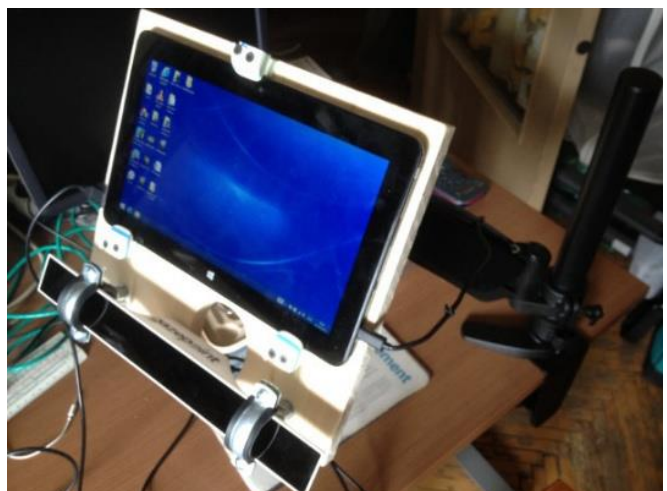

Мал. 1 **Tobii Eye Tracker 4C**

Як вже було сказано, в ай-трекері знаходиться камера, і вона має бути спрямована на очі. Фронтальна поверхня ай-трекера трохи відбиває світло. Постарайтеся побачити в ній, як в дзеркалі, свої очі - це означатиме, що камера дивиться на них. Нахиліть монітор при необхідності.

Наступним етапом є установка драйверів програми. Якщо ай-трекером користуватиметься дитина, то калібрування треба буде виконати очима дитини!

Після запуску в режимі таблиці програма розгорне на увесь екран ось таке зображення (див. мал. 2):

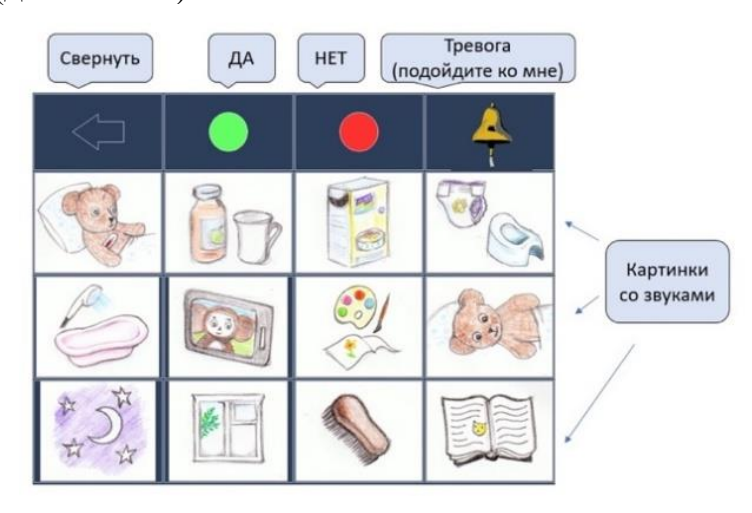

Мал. 2 **Таблиця програми Tobii Eye Tracker 4C** 

Згорнути цю таблицю до однієї клітинки можна, подивившись на стрілку вліво (згорнути). Наприклад, щоб подивитися мультфільми. Якщо подивитися на згорнуту таблицю, то вона знову розгорнеться на увесь екран. Якщо дивитися на зелений гурток, вимовлятиметься слово "Так" На червоний - слово "Ні" На дзвін - звук дзвону.

На одну з картинок - відповідна фраза (Елемент таблиці):

- 0. Болить живіт. 6.Малювати.
- 1.Пити. 7.Повернути на бік.
- 2.Їсти. 8.Спати.
- 3.Какати. 9.Дивитися у віконце.
- 4.Купатися. a.Почухати лобик.
- 5.Дивитися мультики. b.Читати казку.

Версія "Tobii Eye Tracker 4C" також дає можливість за допомогою погляду керувати зовнішніми пристроями: електроприладами, моторизованою коляскою, моделлю на радіоуправлінні (оновлення листопада 2018 року). Методику використання ай-трекер Тоbii щодо керувати зовнішніми пристроями у роботі з дітьми, що мають особливі освітні потреби автором буде проаналізовано у наступній публікації.

Ай-трекер Тоbii, який ми використовуємо в роботі, оснащений 3D моделлю очей, що дозволяє працювати на комп'ютері дітям з ДЦП що мають неконтрольовані рухи головою. Навчання дітей з руховими порушеннями управляти ай-трекером розпочинається з комп'ютерних ігор. В процесі гри дитина розуміє, що від того куди вона дивиться, відбувайся те або інша дія. Поступово від ігор, малювання, набору букв переходимо до управління комп'ютером. Сучасні технології дозволяють дітям, що знерухомлені, спілкуватися, грати, малювати, вчитися (див. опорну схему).

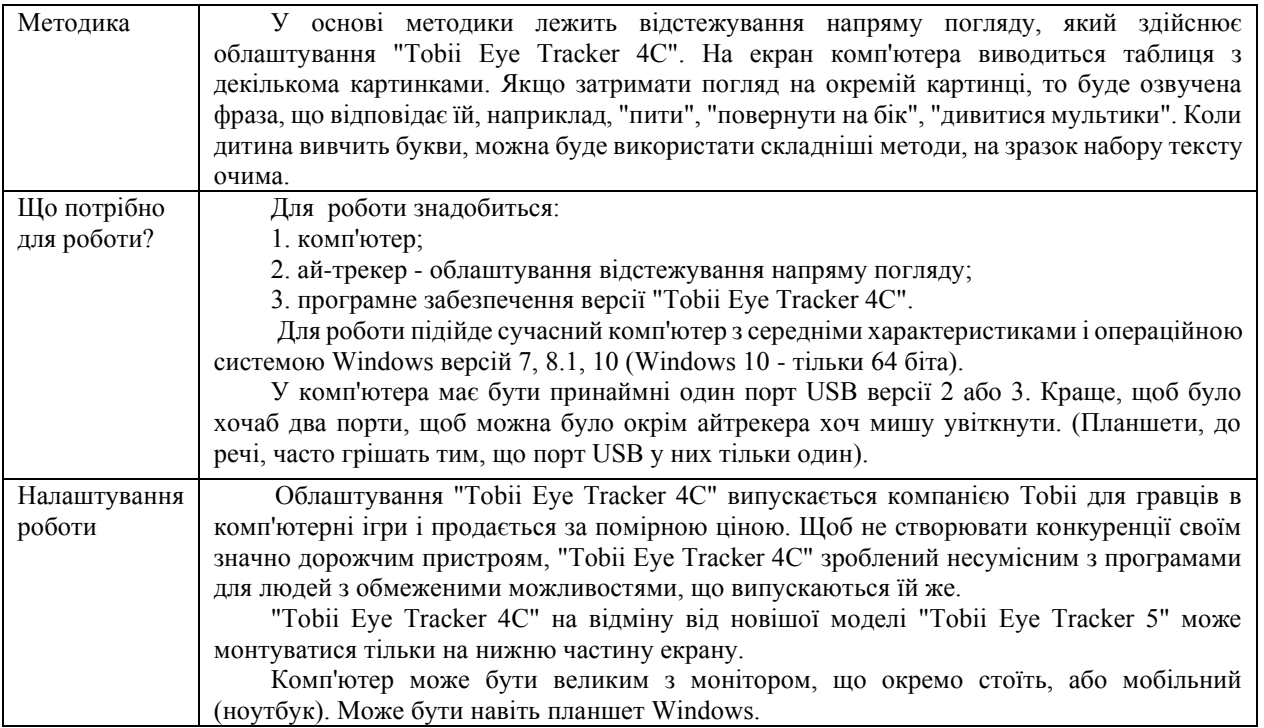

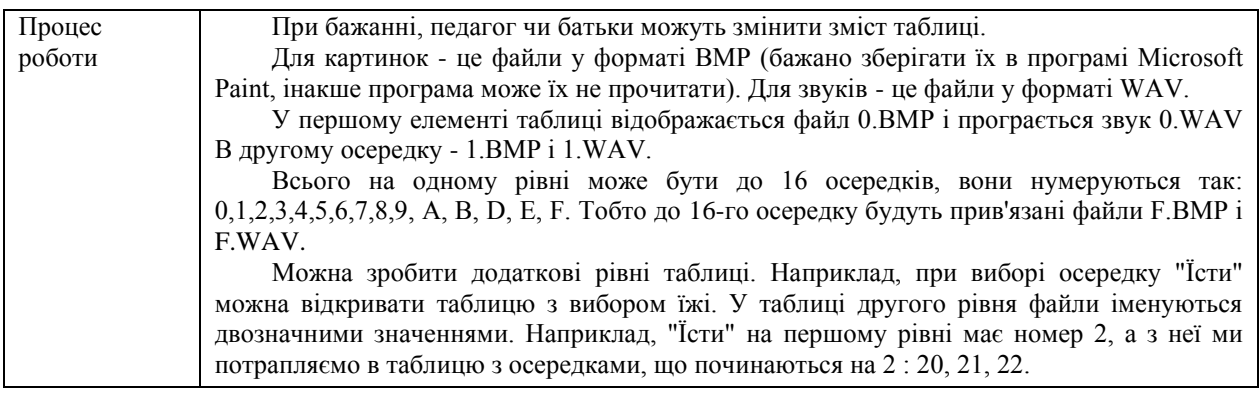

#### ОПОРНА СХЕМА **Методика використання технології Ай-трекінг**

#### **3. Особливості використання технології ай-трекінг (окулогафія)**

Виходячи із актуальності, дана публікація є на часі та матиме широку сферу використання як педагогами, батьками, а також фахівцями, які працюють із дітьми з особливими освітніми потребами. Перед використанням того чи іншого виду ІКТ кожен фахівець, незалежно від профілю має бути комп'ютерно грамотним. Проаналізовані автором види та особливості пристроїв ай-трекер розроблені компанією Tobii Dynavox дають можливість різнопрофільному фахівцю вивчити елементи комп'ютерної грамоти, що на сьогодні є надзвичайно важливим. Подана автором методика використання програмного комплексу у роботі дітей з особливими освітніми потребами, версії "Tobii Eye Tracker 4C" буде доречна у використанні. Автором закцентовано увагу на характеристики, версії операційної системи Windows та порти USB якими підтримується модель "Tobii Eye Tracker 4C". Обґрунтована автором робота дітей з особливими освітніми потребами при використанні таблиць даного програмного забезпечення, свідчить про те що таблиці закріплені програмою є досить зручними у використанні, проте, зміни змісту таблиці відповідно до особливостей дитини дають можливість дитині краще розкрити своє бачення та потреби. Перспективами дослідження є обґрунтування особливостей установки та керування зовнішніми пристроями за допомогою погляду із використанням ай-трекера "Tobii Eye Tracker 4C (див. опорну схему)".

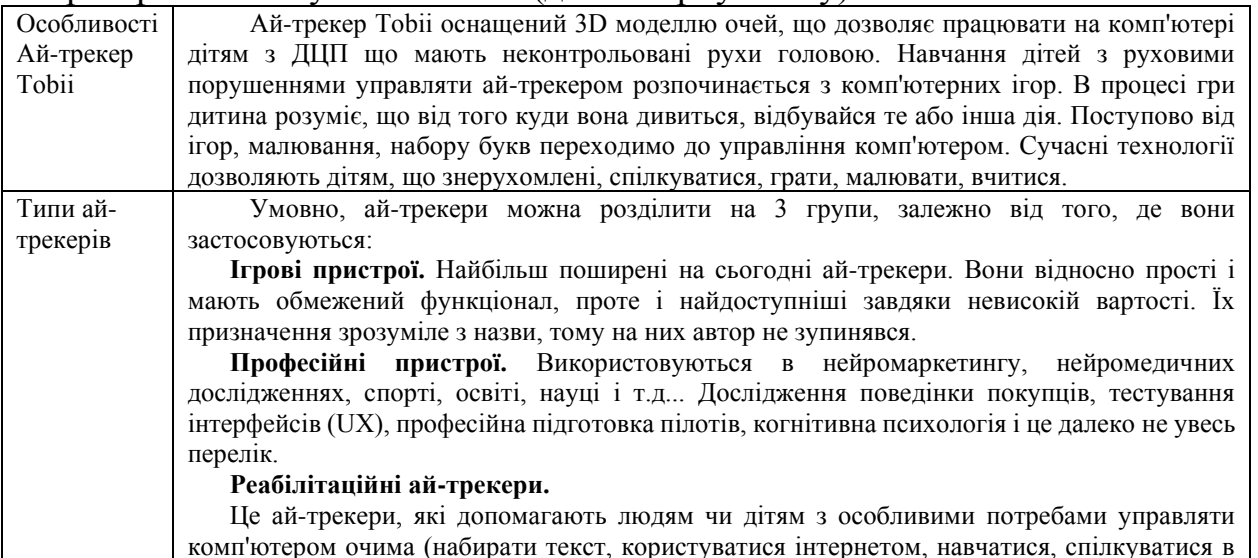

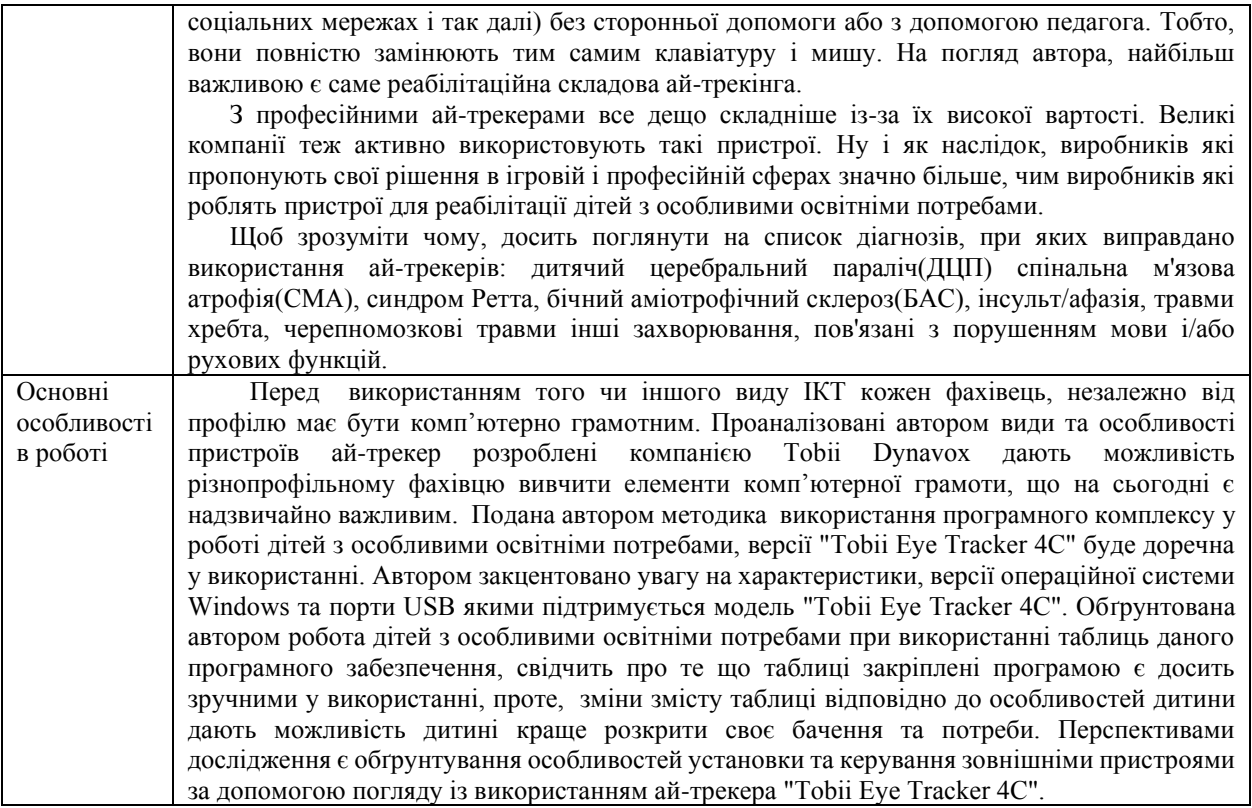

## ОПОРНА СХЕМА **Особливості та типи Ай-трекерів**

# **Контрольні питання для опрацювання лекційного матеріалу і підготовки до практичних занять**

1.Хто з відчизняних науковців відображав загальні проблеми інформаційної освіти?

2.Чим ефективне впровадження ІКТ в інклюзивну освіту?

3. Проаналізуйте поняття «окулографія»?

4.Що таке ай-трекинг?

5.Якою компанією було розроблено пристрої ай-трекет? Що це за компанія?

6.Як використовують ай-трекінг?

7.Пояснити методику використання технології ай-трекінг?

8.Найновішою моделю на сьогоднішній день є?

9.На які 3 групи можна розділити ай-трекінг?

10.Який процес у основі ідеї ай-трекінга?

#### **Завдання для самостійної роботи**

1.Проаналізуйте, чи є ай-трекінг найпростішим або єдиним способом отримання необхідних даних і чи потрібні, на вашу думку, додаткові інвестиції для ай-трекінгу?

2.Поєднайте методику використання технології ай-трекінг у роботі дітей з особливими освітніми потребами з іншими методиками.

3.Розгляньте цінову політику ай-трекінгу?

# **Література [2; 3; 7; 14; 15]**

# **Тема 6. КОМП'ЮТЕРНІ ІГРИ ТА ЇХ МІСЦЕ В ПЕДАГОГІЧНОМУ ПРОЦЕСІ ЗДО**

#### **План**

1.Сутність поняття «комп'ютерні ігри», їх функції.

2.Дитячі освітні комп'ютерні ігри та їх місце у педагогічному процесі ДНЗ.

3.Гігієнічні норми та рекомендації до роботи за комп'ютером.

**Ключові слова:** *комп'ютерна гра, освітні комп'ютерні ігри, ігри – квести, ігри – забави, діагностуючі ігри.*

#### **1. Сутність і структура поняття «комп'ютерна гра».**

Проведення в дошкільних навчальних закладах комп'ютерних ігор у спеціально обладнаному комп'ютерно-ігровому комплексі робить заняття цікавим і по-справжньому сучасним.

Комп'ютер підсилює мотивацію у дітей з ООП, а отже сприяє підвищенню цікавленості.

Працюючи з комп'ютером, діти отримують можливість виконати завдання до кінця, для цього у комп'ютерних іграх існує система стимулювання (підказки та заохочення на зразок: «Молодець», «Спробуй ще раз», «Подумай», «Чудово» які супроводжуються позитивними або негативними звуками).

Комп'ютерні гри — програмний засіб, що надає можливість спрямувати діяльність дитини на досягнення певної дидактичної мети у ігровій формі. Вони не ізольовані від педагогічного процесу дошкільного навчального закладу; пропонуються поряд із традиційними іграми і навчанням, не замінюючи звичайних ігор і занять, а доповнюють їх, входячи в їх структуру, збагачуючи педагогічний процес новими можливостями. В комп'ютерних іграх пропонуються ті елементи знань, які у звичайних умовах і за допомогою традиційних засобів дидактики зрозуміти або засвоїти важко чи неможливо.

Діти з особливими освітніми потребами в процесі комп'ютерних ігор здебільшого оперують символами і знаками, отож особливе значення має підготовленість дітей, як психологічна, так і фізична.

Позитивним моментом, під час проведення комп'ютерних ігор виявляється те, що дітей з ООП не потрібно заохочувати до навчальної діяльності, адже комп'ютер сам по собі цікавить дітей і виступає засобом активізації пізнавальної діяльності. Також, можна відмітити позитивний емоційний стан дітей під час комп'ютерних ігор – діти не втрачають інтерес до діяльності так швидко, як у випадку із друкованими іграми (див. опорну схему).

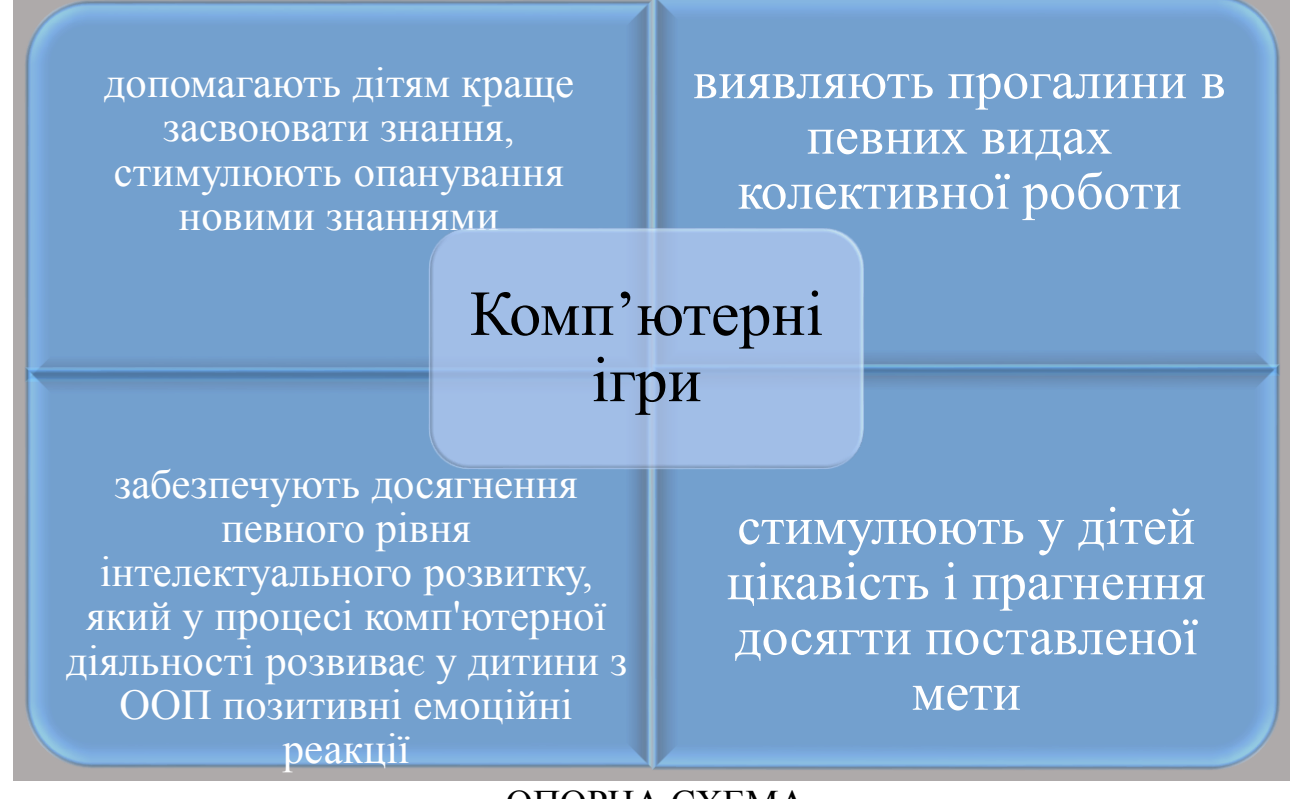

#### ОПОРНА СХЕМА **Функції комп'ютерних ігор**

Педагогам потрібно підтримувати такі навички дослідження (див. опорну схему):

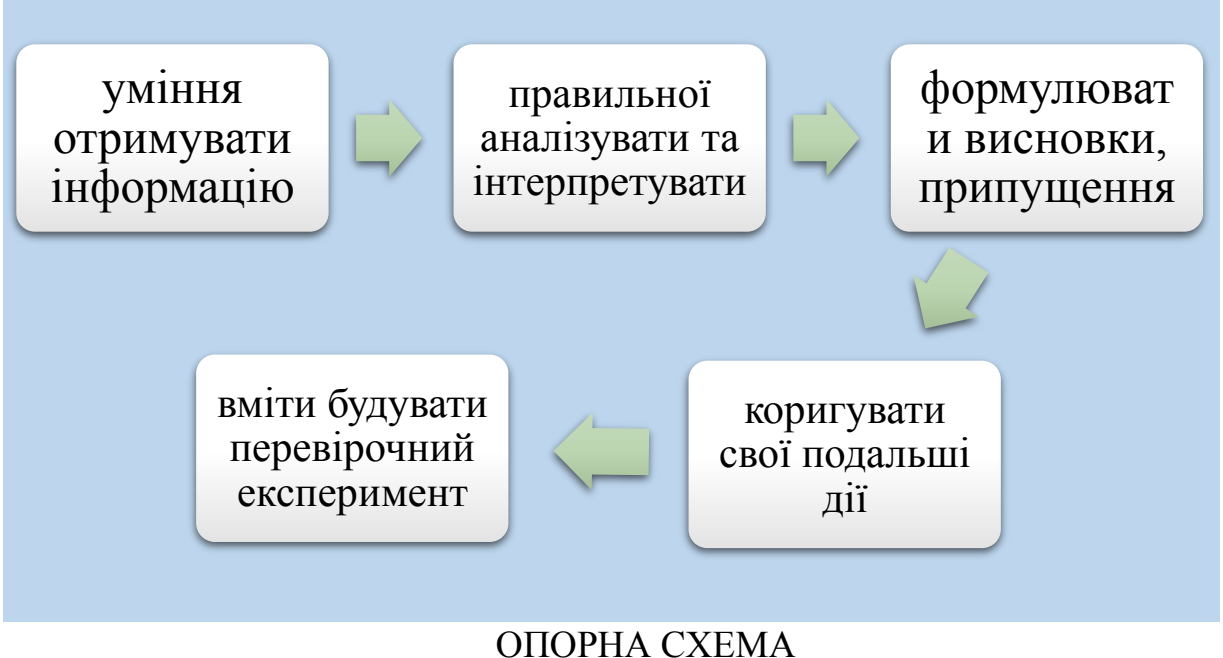

# **Навички дослідження**

Є величезна кількість комп'ютерних навчальних ігор для дітей різного віку, які тренують пам'ять, логіку, координацію рухів, уміння планувати свою діяльність, знаходити інформацію, необхідну для рішення поставленого

завдання. Ігри формують у дитини мотиваційну, інтелектуальну, операційну готовність використання комп'ютерних засобів для здійснення своєї діяльності (див. опорну схему).

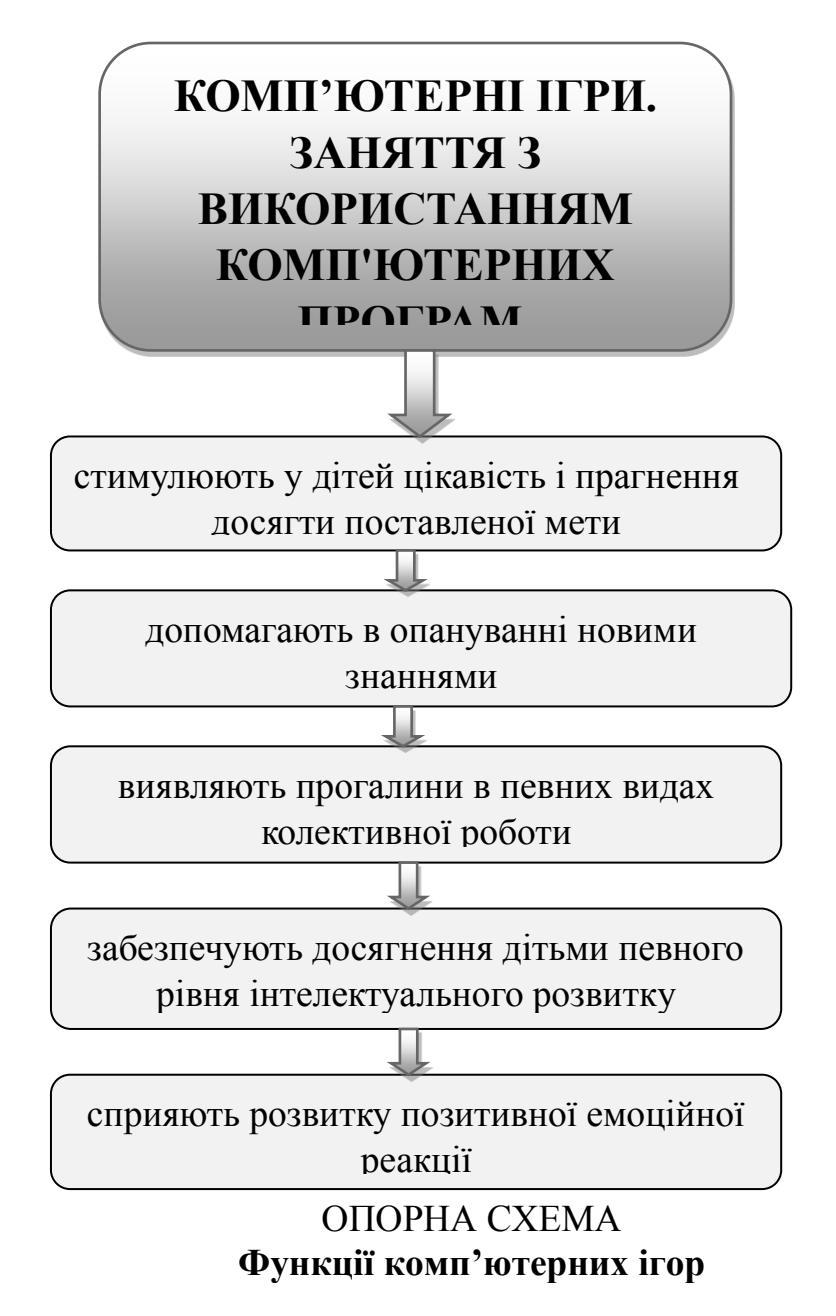

Отже, комп'ютерним іграм дошкільників властиві загальні закономірності, які властиві ігровій діяльності загалом. Водночас вони мають свої правила гри, свою специфіку, обумовлену технологічними особливостями нової "іграшки", а також особливостями психофізіологічного впливу комп'ютерних ігор на дітей.

У порівнянні із традиційними формами навчання дошкільників комп'ютер володіє рядом переваг (див. опорну схему):

Пред'явлення інформації на екрані комп'ютера в ігровій формі викликає в дітей величезний інтерес до діяльності з ним. Комп'ютер несе в собі образний тип інформації, зрозумілий дошкільникам, які ще не вміють читати й писати. Комп'ютер надає можливість індивідуалізації навчання. Дитина сама регулює темп і кількість розв'язуваних ігрових навчальних завдань Комп'ютер дозволяє моделювати такі життєві ситуації, які не можна побачити в повсякденному житті Комп'ютер дуже «терплячий», ніколи не дає зауваження дитині за помилки. А чекає, поки дитина сама виправить їх.

# ОПОРНА СХЕМА **Переваги комп'ютера**

# **2. Дитячі освітні комп'ютерні ігри та їх місце у педагогічному процесі дошкільного навчального закладу.**

Комп'ютерні ігри та вправи необхідно розглядати як особливий засіб, що стимулює творчу активність дітей. Дитина, працюючи за комп'ютером, має реальну можливість бачити на екрані результат своєї роботи.

Разом з тим необхідно пам'ятати, що дитина граючись потрапляє в різні уявні ситуації, однак її емоції – реальні. Далеко не всі комп'ютерні ігри спроможні вирішити освітні завдання. Візьмемо, наприклад ігри, де головним завданням є швидке натискання клавіш, такі ігри дають розвиток сенсорики та деяких параметрів уваги, але разом з тим стимулюють підвищення у дитини рівня тривожності, бажання сховатися від дійсності в уявному світі. Тому дуже важливо підбирати ігри, які б за змістом розвивали дитину.

Для дітей дошкільного віку з особливими освітніми потребами існує чимало навчальних комп'ютерних програм для навчання читання, рахування, математичного мислення та для загального розвитку дітей (розвиток уяви, уваги, мислення, логіки). Це такі програми як: "Десять мавпочок", "Вчимось рахувати", "Пласкі фігури", "Об'ємні фігури" «Пори року» та інші. Зверніть увагу на роздатковий матеріал. Що лежить на вашиш партах. Там показано вебсайти, на яких знаходиться інформація стосовно навчання комп'ютерної грамотності дітей дошкільного віку та цікаві загальні методичні матеріали. Вони виконані за допомогою флеш-анімації, із зручною системою управління та ігровим сюжетом. Такі ігри формують у дітей навички з математики, логічного читання та письма,

розвивають мислення, увагу, уяву та ін. Для ознайомлення можна скористатися іграми з дитячих розвивальних сайтів таких як: дитячий портал "Сонечко", "Дитячий світ", "Дитяча ігрова кімната", "Мой ВАВУСОМ", "Розвиваючі ігри".

Корисними будуть ігри на основі казкових сюжетів. Наприклад, гра «Математика з Алладіном» допоможе розвинути кмітливість та зорову пам'ять, "Алі-Баба та сорок розбійників» - спритність, кмітливість, просторове мислення. Програма «Fredi Fish» сприяє розвитку нестандартного мислення та вміння приймати рішення. Є програми, що розвивають пам'ять та увагу. Програма «Артстудія» вчить основам малювання, «В гостині в матусі Гусині» - читанню, логічному мисленню. На сьогоднішній день існує чимало розвивальних комп'ютерних ігор для дітей дошкільного віку змонтованих на основі сучасних мультфільмів.

Комп'ютерні ігри, що використовуються в роботі з дітьми з особливими освітніми потребами умовно можна поділити на такі групи (див. опорну схему):

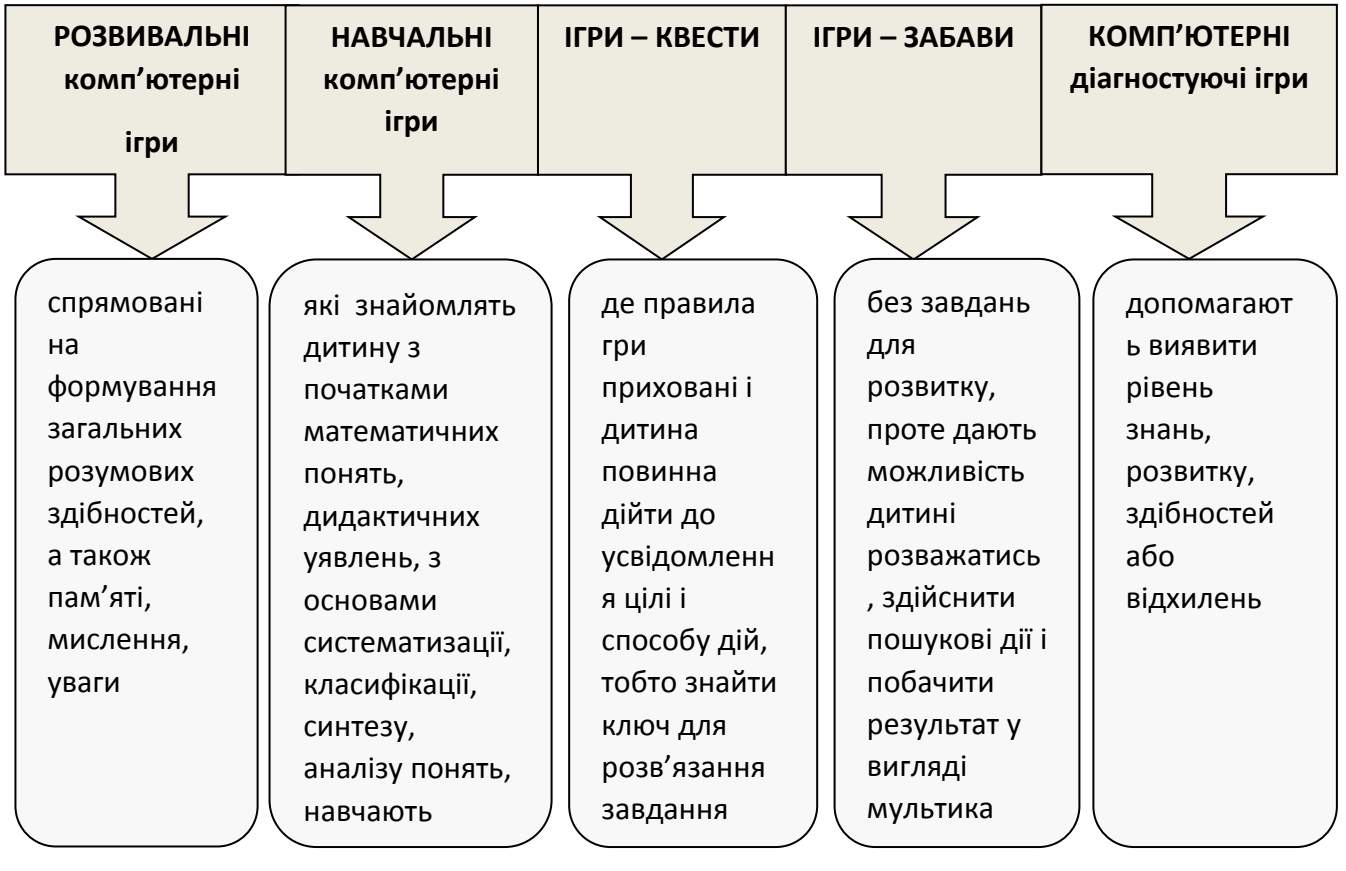

## ОПОРНА СХЕМА **Групи сучасних комп'ютерних он-лайн ігор**

На сьогоднішній день існують не тільки розвивальні та навчальні комп'ютерні ігри. Розроблені комп'ютерні програми для дітей що мають проблеми із зором, слухом, мовленням і т.д. Н-д коп'ютерна програма «Живий звук» включає в себе спеціально підготовлений набір навчально - корекційних та розвивальних підпрограм, які спрямовані на допомогу дітям, що мають порушення мовлення різного ступеня тяжкості та походження; програма

«Професор Хіггінс» робота над граматикою англійської мови. Програма містить різноманітні вправи на відпрацьовування грамматики; навчально методичний комплекс Way Ahead — шестирівневий курс англійської мови для дітей молодшого та середнього дошкільного віку. Основу курсу складають різноманітні завдання, спрямовані на формування мовних і мовленнєвих навичок. До складу кожного з НМК Way Ahead входить CD-ROM; комп'ютерна логопедична програма «Ігри для Тигри», призначена для корекції загального недорозвитку мовлення у дітей старшого дошкільного та молодшого шкільного віку. «Світ за твоїм вікном» - комп'ютерна програма для навчання старших дошкільників з різними відхиленнями в розвитку.

# **3. Гігієнічні норми та рекомендації роботи за комп'ютером**

Надмірне спілкування з комп'ютером може не лише призвести до погіршення зору дітей, порушення здоров'я через сковану позу, а й негативно позначитися на їхньому психічному здоров'ї.

Адже комп'ютерні ігри створюють лише ілюзію спілкування, але не формують навичок справжнього спілкування.

Ознаками так званої ігро-манії є: ейфорія від гри, невміння визначити час закінчення гри, роздратування, коли хтось просить відволіктися від гри, ідентифікація з героєм гри, чаювання, прийоми їжі перед монітором, гра на комп'ютері стає альтернативою сну, відпочинку, агресивна поведінка, замкнутість, дитина не хоче спілкуватися, а якщо щось каже, то крізь зуби, на підвищених тонах.

Комп'ютер має ще один недолік — випромінювання. Електромагнітне випромінювання від сучасного комп'ютера відповідає нормативам (але це не означає що воно не є шкідливим і можна грати за комп'ютером без обмежень!). Однак із бокових і задніх стінок комп'ютера низької якості рівень низькочастотних електромагнітних випромінювань може бути підвищеним.

До того ж *у* приміщенні, де працює комп'ютер, змінюються характеристики повітря: температура може підвищуватися до 26—27°С, відносна вологість знижуватися до 40—60%, а вміст двоокису вуглецю — збільшуватися. Водночас повітря йонізується, а це збільшує кількість позитивних (важких) йонів і несприятливо впливає на працездатність. Йони, осідаючи на пилинках повітря, потрапляють і в дихальні шляхи (див. опорну схему).

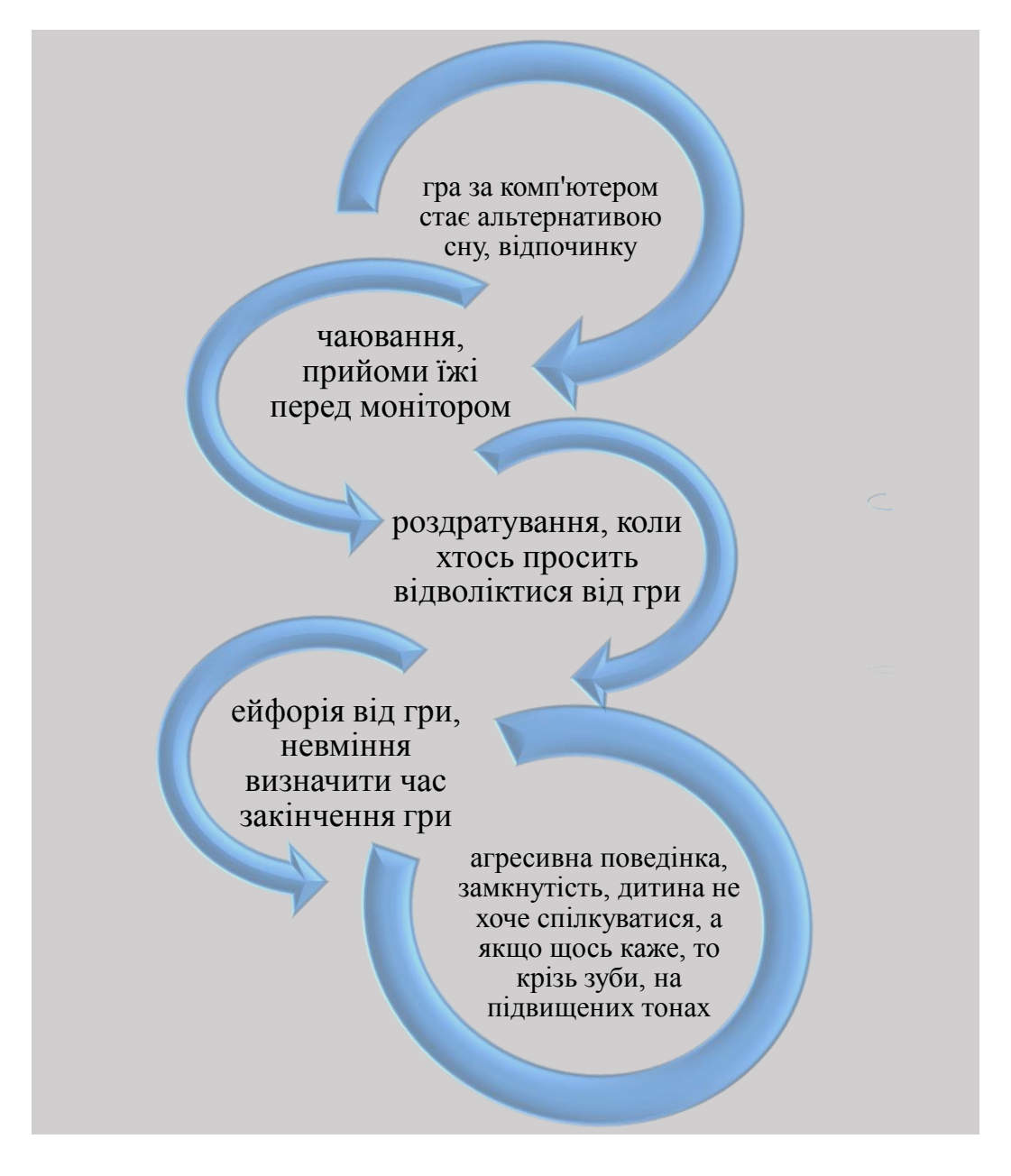

## ОПОРНА СХЕМА **Недоліки комп'ютера**

Якщо дотримуватись певних правил, можна уникнути негативного впливу комп'ютера.

1. Комп'ютер потрібно розташувати в кутку чи задньою стінкою до стіни (краще не внутрішньої).

2. Слід правильно оформити робоче місце дитини за комп'ютером. Стілець обов'язково має бути зі спинкою.

3. Екран комп'ютера потрібно розмістити не менше як за 50—70 см від дитини (що далі, то краще), щоб її погляд був спрямований перпендикулярно до центру екрана.

4. Сидіти слід прямо або злегка нахилившись уперед, із невеликим нахилом голови. Між корпусом тіла й краєм столу зберігається вільний простір не менше як 5 см. Руки вільно лежать на столі. Ноги зігнуті в тазостегновому й колінному

суглобах під прямим кутом і розташовані під столом на підставці. Стіл, на якому стоїть комп'ютер, необхідно поставити в добре освітлене місце, але так, щоб на екрані не було відблисків.

5. Слід простежити, чи є відблиски на екрані комп'ютера. Якщо вони є, то: змініть кут нахилу екрана; перемістіть у кімнаті всі предмети, які відображаються на екрані;

6. Необхідно забезпечити максимальну фокусну відстань. Комп'ютер повинен бути встановлений так, щоб, відірвавши очі від монітора, одразу можна було побачити найвідцаленіший предмет у кімнаті. При розміщенні комп'ютера в кутку кімнати слід установити на верхній частині монітора або на столі велике дзеркало. Тоді ви будете бачити далекі предмети, розташовані за вашою спиною.

7. У приміщенні, де працює комп'ютер, потрібне щоденне вологе прибирання. Тому підлогу в кімнаті не варто покривати килимом.

8. До й після роботи за комп'ютером потрібно протирати екран спеціальними серветками.

9. Вважають, що наші зелені друзі — кактуси — також допомагають зменшити негативний вплив комп'ютера.

10. Не забувайте частіше провітрювати кімнату. Акваріум або інші ємності з водою збільшують вологість повітря.

Запобігти перевтомі можна так: слід обмежити тривалість роботи дитини за комп'ютером, робити гімнастику для очей, правильно облаштувати робоче місце, використовувати тільки якісні програми відповідно до віку дитини.

Пропонуємо такі вправи для очей*.* Їх роблять двічі: через 7—8 хв після початку роботи дитини за комп'ютером і після її завершення (див. опорну схему).

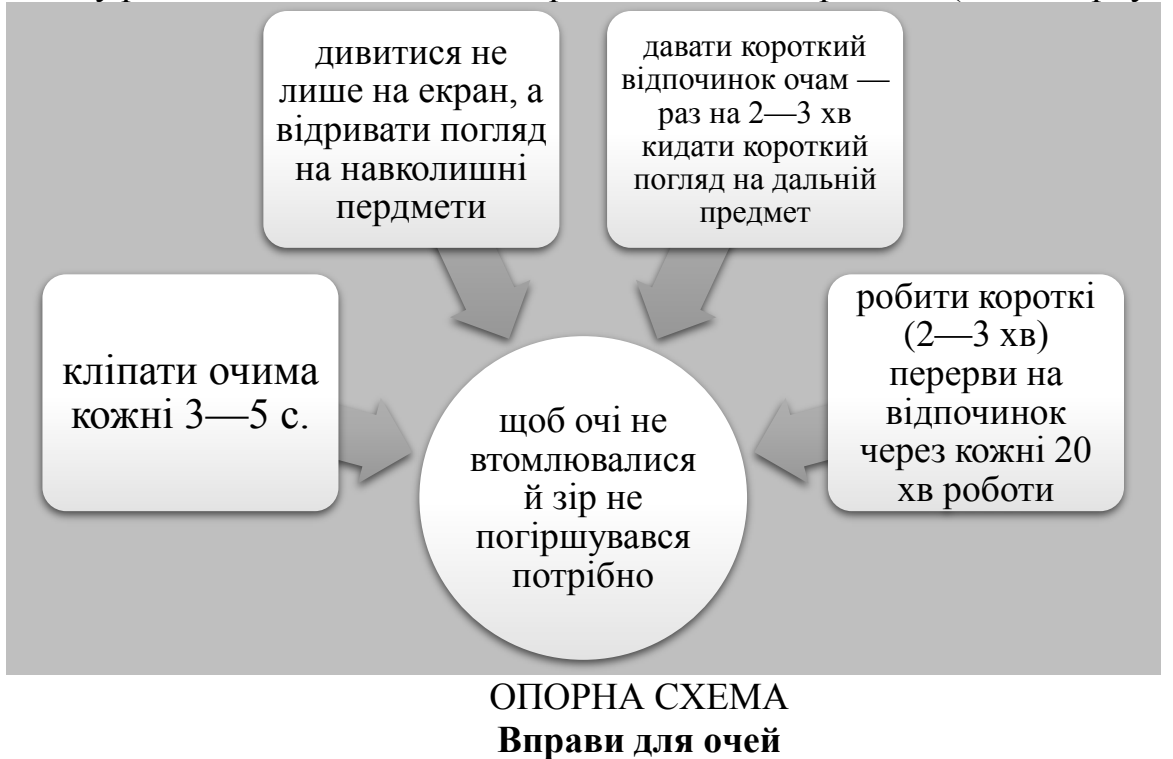

Максимальна одноразова тривалість роботи на комп'ютері не має бути більшою, ніж зазначено нижче:

• для дітей 6 років І-ІІ груп — 15 хвилин на день

• для дітей 6 років ІІІ групи — 10 хвилин на день;

• для дітей 5 років І-ІІ груп — 10 хвилин на день;

• для дітей 5 років III групи — 7 хвилин на день;

• для дітей 6 років, які належать до групи ризику за станом зору,— 10 хвилин день;

• для дітей 5 років, які належать до групи ризику за станом зору,— 7 хвилин на день.

Час дня, що рекомендовано для занять на комп'ютері:

- перша половина дня оптимальна;
- друга половина дня допустима.

Заняття з використанням комп'ютера у другій половині дня слід проводити в період другого підйому добової працездатності, в інтервалі від 15 год 30 хв до 16 год 30 хв, після денного сну і полуденка. Максимальна тривалість роботи, що рекомендовано на комп'ютері протягом тижня для дітей 5 і 6 років,— 1-2 рази. Дні тижня, що рекомендовано для занять на комп'ютері,— вівторок, середа. У п'ятницю займатися на комп'ютері небажано через те, що працедатність дитини вже до четверга знижується, а в п'ятницю відбувається її різке зниження через тижневу втому, що накопичилася.

## **Контрольні питання для опрацювання лекційного матеріалу і підготовки до практичних занять**

1. Назвіть переваги та недоліки комп'ютера.

2. Охарактеризуйте гігієнічні норми роботи за комп'ютером.

3. Назвіть групи комп'ютерних ігор, що використовуються в роботі з дітьми з особливими освітніми потребами.

4. Охарактеризуйте місце комп'ютерних ігор у педагогічному процесі ЗДО.

#### **Завдання для самостійної роботи**

1. Опрацювати сайти комп'ютерних програм з якими ми сьогодні познайомилися.

2. Користуючись мережею Інтернет підібрати онлайн-ігри, що можуть використовуватися на логопедичних заняттях (3-5)

3. Розробити логопедичне заняття із використанням комп'ютерних ігор для дітей дошкільного віку (2-3)

4. Підібрати перелік дитячих розвивальних логопедичних ігрових програм, що можуть використовуватися на заняттях чи гуртках з навчання (ігрові програми на власний розсуд)

# **Література [1; 3; 10; 11]**

# **Тема 7. КОМП'ЮТЕРНА ПРОГРАМА «ІГРИ ДЛЯ ТИГРИ», «ВЧИМОСЯ ГОВОРИТИ ПРАВИЛЬНО», «ДОМАШНІЙ ЛОГОПЕД». СПЕЦІАІЗОВАНА КОМП'ЮТЕРНА ЛОГОПЕДИЧНА ПРОГРАМА «СОНЯЧНИЙ ЗАМОК»**

#### **План**

1. Комп'ютерна програма «Вчимося говорити правильно»

2. Спеціалізована комп'ютерна логопедична програма «Сонячний замок»

3. Комп'ютерна програма «Домашній логопед»

4.Комп'ютерна програма «Ігри для тигри»

5.«Пісенька літака» - гра на автоматизацію звука Л.

6. «Лабіринт» - гра на автоматизацію звука Ш.

7.Ігри-презентації в роботі з дітьми з порушеннями мовлення

**Ключові слова:** *домашній логопед, сонячний замок, комп'ютерна програма, пісенька літака, лабіринт, комп'ютерна програма, ігри-презентації.*

#### **1. Комп'ютерна програма «Вчимося говорити правильно**»

Комп'ютерна програма «Вчимося говорити правильно» призначена для мовного розвитку дітей молодшого шкільного і старшого дошкільного віку. Її з успіхом можна застосовувати як в дитячому садку, так і в школі в роботі з дітьми з ФН,ФФН, ЗНР. Матеріал мультимедійної допомоги спрямований на формування слухового сприйняття, звукового аналізу і синтезу слів, розвиток навичок правильної вимови звуків, складів, слів і вміння складно вибудовувати свої висловлювання.

Дана програма скрадається з 5 розділів

1. Немовні звуки. Це знайомство зі звуками предметного світу: музичні інструменти, транспорт, побутові прилади та ін., знайомство зі звуками світу природи: звуки у лісі у різні пори року та ін.)

2. Звуконаслідування, тобто знайомство зі звуками тваринного світу, та різноманітністю людських голосів.

3. Мовні звуки розвиток навичок розпізнавання та правильної вимови звуків російської мови)

4. Розвиток зв'язного мовлення (навчання побудови зв'язного мовлення від словосполучення до тексту)

Перший розділ **«Немовні звуки»** включає в себе такі ігрові впарви:

- 1. «Мій дім»
- 2. «Дзвіночки»
- 3. «Дощик»
- 4. «Ліс»
- 5. «Музиканти»
- 6. «Транспорт»

Розділи **"Немовні звуки"** та **"Звуконаслідування"** представлені серією тематичних та сюжетних інтерактивних екранів, експериментальних завдань, які знайомлять зі звуками навколишнього світу, світу неживої та живої природи.

У кожному завданні пропонується два режими роботи: **"Вивчення"** та **"Завдання".**

Режим **"Вивчення"** передбачає інтерактивне знайомство дітей із різноманітністю звуків. При роботі в даному режимі дитина має можливість, вибираючи мишею об'єкти на екрані, прослухати звуки, голоси, способи звучання, що видаються ними.

Режим **"Завдання"** спрямований на розвиток звукової та зорової пам'яті, уваги.

При роботі в даному режимі спочатку пропонується вибрати рівень складності, який визначає кількість об'єктів або звуків для запам'ятовування і тому впливає на складність завдання, що стоїть перед дитиною.

Клавіша **Вимкнути/Увімкнути** голос диктора призначена для вимкнення звукових інструкцій диктора (для індивідуальної роботи з дитиною). Щоб відключити звукові вказівки, необхідно скористатися цією клавішею, перш ніж вибрати режим роботи із завданням.

# **У розділі "Мовні звуки" представлені наступні ігри:**

- 1. Голосні звуки
- 2. Приголосні звуки
- 3. «Звуки-двійнята»
- 4. «Лагідні та грубі» звуки

Розділ **"Мовні звуки"** представлений мультимедійними іграми-завданнями кількох типів та спрямований на розвиток навичок розпізнавання та правильної вимови звуків російської мови.

Щоб розпочати виконання завдання, необхідно натиснути клавішу Почати. Після виконання завдання повторне натискання цієї клавіші дозволить виконати його повторно, але буде запропоновано інший варіант (набір картинок, слів або т.п.).

Наприклад, у вправах розділу «Звуки-двійнята», дітям пропонуються така гра на диференціацію звуків З і З':

Розсели картинки в будиночки (див. мал. 1)

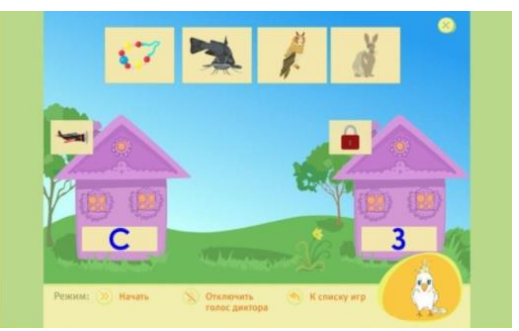

# Мал. 1 **Гра на диференціацію звуків**

**Блок «Розвиток зв'язного мовлення»** представлений такими видами

ігор:

- 1. "Слово-дія"
- 2. "Підбери дію"
- 3. "Слово-ознака"

4. "Підбери ознаки"

5. "Складаємо опис"

Ігрові завдання розділу **"Розвиток зв'язного мовлення"** вчать дітей докладно говорити, формулювати цілі пропозиції.

У завданнях **"Слово-дія"**, "**Підбери дію"**, "**Слово-ознака"**, **"Підбери ознаки"**, **"Складаємо опис"**, щоб почати виконання завдання, необхідно натиснути клавішу **«Почати»**. Щоб перевірити, чи правильне виконання завдання, необхідно натиснути клавішу **«Перевірити»**. Якщо завдання виконане правильно, з'являється клавіша **«Продовжити»**, натиснувши яку можна перейти до наступного варіанту.

У завдання **"Послухай розповідь"** необхідно спочатку натиснути клавішу **«Почати»** та прослухати інструкцію диктора. Щоб прослухати розповідь, натисніть клавішу **«Прослухати»** розповідь. Після виконання завдання натисніть клавішу **«Перевірити» (**див. мал. 2).

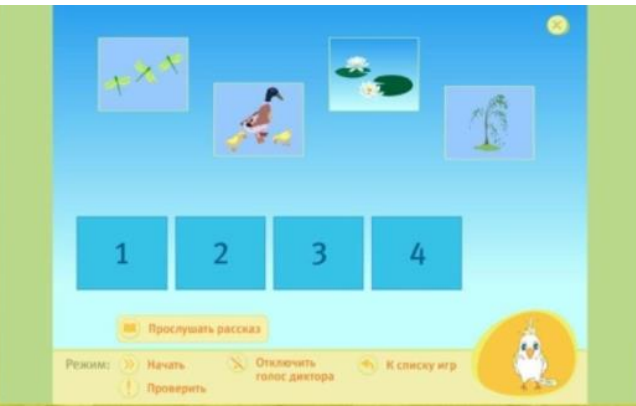

Мал. 2 **Гра «Послухай розповідь»**

Щоб вийти з програми, натисніть клавішу у вигляді хрестика (у правій верхній частині екрана) та виберіть **«Так».**

Наприклад, ігрова вправа **«Слово – дія»:**

**«Послухай розповідь»** дозволяє дитині на основі прослуханої розповіді відновити послідовність картинок і самостійно переказати почуте.

# **Переваги комп'ютерної програми «Вчимося говорити правильно»**:

- Барвисте оформлення;
- Різноманітність завдань;
- Можливість повернутись до попереднього завдання;
- Розвиток та корекція мови, навички грамотної вимови;
- Декілька рівнів складності в кожному завданні;
- Програма розроблена разом із вчителями-логопедами;
- Всі етапи розвитку мови: впізнавання звуків навколишнього світу,

навчання правильної вимови звуків російської мови, розвиток зв'язного мовлення;

- Рекомендації щодо роботи з програмою для батьків та вихователів;
- Мова інтерфейсу гри: російська;
- Надана можливість завантажити безкоштовно

# **2. Спеціалізована комп'ютерна логопедична програма "Сонячний замок"**

 Спеціалізована логопедична програма "Сонячний замок" адресована перш за все фахівцям - логопедам і дефектологам дитячих дошкільних установ, але може рекомендуватися широкому колу користувачів за умови кваліфікованого консультування.

У комп'ютерній логопедичної програмі "Сонячний замок" реалізовані наступні принципи:

- принцип полісенсорного підходу при корекції мовних порушень. Робота з усіма вправами програми проводиться з опорою на зоровий, слуховий, тактильний контроль над результатами діяльності дитини.

- принцип комплексного підходу до корекції мовних порушень. Сприяє корекції основних мовних порушень: фонематичного слуху; формування фонематичного сприйняття; зворотніх мовних кінестезій; дрібної моторики пальців рук (робота з маніпулятором - миша, спеціальною клавіатурою); слухового і зорового сприйняття; уваги; пам'яті. принцип диференційованого підходу до навчання дітей з мовними порушеннями.

- принцип об'єктивної оцінки результатів діяльності дитини. У програмі "Сонячний замок" результати діяльності дитини представлені як звукове та візуальне дію, що виключає суб'єктивну оцінку. Об'єктивна оцінка діяльності здійснюється і в усній формі - якщо завдання виконано правильно, або звуковий коментар вказує на неправильне виконання завдання.

Програма включає в себе такі розділи:

1. Голосні звуки. Відбувається знайомство з правильною артикуляцією голосних звуків, підготовчими артикуляційними вправами для постановки правильної вимови звуків, рекомендації з постановки звуків, мовленнєвий та картинний матеріал з автоматизації звуків у складах, словах, фразах.

2. Приголосні звуки - знайомство з правильною артикуляцією приголосних звуків, підготовчі артикуляційні вправи для постановки приголосних звуків, рекомендації з постановки звуків, мовленнєвий та картинний матеріал з автоматизації звуків у складах, словах, фразах, зв'язному мовленні.

3. Поради батькам де надаються консультації батькам з різних етапів роботи з виправлення вад мовлення: артикуляційна гімнастика, дихальні вправи, завдання з розвитку дрібної моторики, розвиток фонематичного слуху, постановка та автоматизація звуків.

4. Міні-ігри «Звуковичок», «Угадайка» де в ігровій формі дитина навчається розрізняти звуки навколишнього середовища, та автоматизувати поставлені звуки у зв'язному мовленні.

Спеціалізована комп'ютерна логопедична програма "Сонячний замок" являє собою серію вправ спрямованих на корекцію фонетико - фонематичної сторони мовлення. Програма дозволяє ефективно працювати з дітьми, що мають різні мовленнєві порушення. Програма "Сонячний замок" призначена для роботи з дітьми молодшого дошкільного та шкільного віку. Режими роботи «Вивчення « і «Завдання» і до 7 рівнів складності, що дозволяє здійснювати індивідуальний підхід до кожної дитини.

Режим «Мовні звуки» представлений мультимедійними програмами двох типів. До першого належать завдання «Почуй звук...», до другого типу-завдання «Визнач місце звуку...в слові» «Помісти картинки....!, «Порахуй...». Всі типи завдань мають ускладнення-виділення серед ізольованих звуків, в склади і слова.

Режим «Розвиток зв'язного мовлення» представлений завданнями наступних видів «Слово-дія», «Підбери дії», «Слово-ознака» і «Складаємо опис».

Режим Гра «Послухай оповідання», де пропонується прослухати розповідь, розставити картинки в потрібній послідовності відновити хронологію розповіді.

# **3. Комп'ютерна програма «Домашній логопед»**

Комп'ютерна програма **«Домашній логопед»** призначена для мовного розвитку дітей старшого дошкільного віку та молодшого шкільного віку. Цією програмою можуть користуватись як вчителі-логопеди, так і батьки дітей з порушеннями мовлення. Матеріал спрямований на формування слухової уваги, розвиток навичок правильної артикуляції, вимови звуків, складів слів, вміння правильно будувати фрази відтворювати скоромовки.

Комп'ютерна програма «Домашній Логопед-intellect» – це розробка, що стимулює природну мозкову активність за допомогою звуків високих частот – інноваційний метод відновлення мовленнєвих та інтелектуальних порушень. Розробником програмового продукту є українка – Влада Тарасенко (засновник та керівник центрів дефектології у м. Київ, Львів, Одеса, Дніпро, Харків, Луцьк, Кропивницький та ін.), яка на основі практично підтвердженої ефективності програми «Електронне вухо» для дітей із затримкою психічного розвитку (за словами автора, після одного курсу було зафіксовано велике скорочення термінів відставання затримки психічного розвитку), вирішила розпочати використання методу високочастотної терапії для допомоги дітям з нормою розвитку і тим, хто має мовленнєві та інтелектуальні порушення (див. мал. 3).

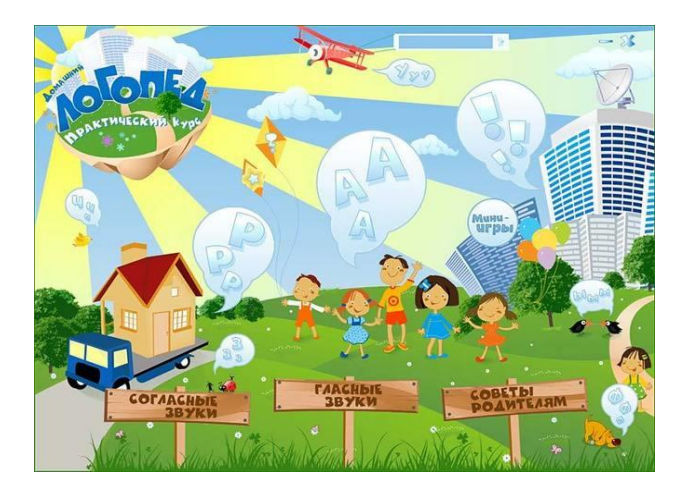

Мал. 3 **Комп'ютерна програма «Домашній Логопед-intellect»**

У сучасних реаліях дитинства переважає стимуляція зорового каналу (мультфільми в необмеженій кількості, планшетні гри тощо) – у більшості дітей, особливо у хлопчиків, фіксується затримка мовленнєвого розвитку і ситуативне нерозуміння зверненого мовлення саме через примусове гальмування та затримку розвитку мовленнєво-слухової зони. Для її стимуляції і призначено програму високочастотної терапії – «Домашній Логопед». Програма використовується для стимуляції та корекції усіх складових мовленнєвої системи, зокрема, базовою є стимуляція фонематичних процесів.

#### **Результативність програми підтверджується:**

– збільшенням обсягу словника

– дитина починає говорити більше, використовуючи нові склади або слова (залежно від віку);

– поліпшенням якості фонетико-фонематичних процесів

– дитина чіткіше вимовляє слова, починає сама себе виправляти у процесі мовлення;

– поліпшенням розуміння зверненого мовлення

– дитина розуміє довгі фрази дорослих, правильно відповідає на складні запитання;

– активізацією уваги на звернене мовлення

– починає слухати казки, читати з мамою книжки, дитині стає більш цікавим звичайне спілкування;

– удосконалюється дрібна моторика

– дитина починає краще малювати, писати;

– поліпшується загальна моторика

– розвиваються біг, стрибки, їзда на самокаті та велосипеді, дитина точніше повторює рухи за дорослими;

– поліпшується слухомовленнєва пам'ять

– дитина може переказати прочитане або почуте від друзів або рідних

Переваги комп'ютерної програми «Домашній логопед» :

\* Призначена для дітей віком від 4 років.

\* Ефективна програма для роботи над важкими звуками.

\* Більше 350 різноманітних вправ для відпрацювання проблемних звуків.

\* Барвисті ілюстрації до кожної вправи.

\* Мовна та дихальна гімнастика.

\* Вправи на розвиток немовного та фонематичного слуху.

\* Поради для тат і мам.

#### **4. Комп'ютерна програма «Ігри для тигри»**

Комп'ютерна логопедична програма «Ігри для Тигри» реалізує принцип інтерактивності навчальних програм – дитина та комп'ютер разом вирішують поставлені завдання, та здійснюється зворотний зв'язок – оцінка результатів діяльності є негайною. З боку комп'ютера виступає не знеособлена програма, а веселий і кумедний комп'ютерний герой Тигреня, який пояснює дитині мету та

правила виконання запропонованого завдання, допомагає його виконати, дає підсумкову чи проміжну оцінку виконаної дії. Це створює додаткову позитивну мотивацію під час роботи з програмою, оскільки дитині цікаво спілкуватися з комп'ютерним героєм.

Робота з цією програмою відбувається при першорядній ролі вчителялогопеда за принципом потрійного взаємодії: педагог - комп'ютер - дитина. У межах цього підходу вчитель-логопед складає програму занять і здійснює відбір корекційних завдань, вирішення яких із застосуванням комп'ютерних технологій є найефективнішим. Ці завдання мають відповідати таким вимогам:

• відбираються навчально-корекційні завдання, вирішення яких без застосування комп'ютерної програми важко або практично неможливе традиційними методами;

• досягнення бажаного корекційно-навчального ефекту на більш короткі, проти традиційними методами, терміни;

•можливість створення у дитини вищої, порівняно з традиційними методами, мотиваційної готовності до навчання;

•можливість індивідуалізації навчально-корекційного процесу за рахунок вибору рівня складності завдань, що відповідає рівню розвитку дитини.

Відмінні малюнки, об'ємне зображення, звуковий супровід дій, пізнавальна спрямованість вправ, ігрова інтерактивна форма подачі навчального матеріалу і веселий ведучий Тигреня - все це робить програму привабливою, сприяє підвищенню мотиваційної готовності дітей до логопедичних занять. Застосування програми "Ігри для Тигри" сприяє індивідуалізації та підвищення ефективності корекційно-освітнього процесу (див. мал. 4).

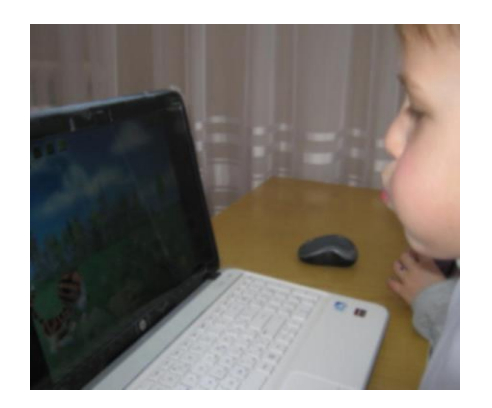

# Мал. 4 **Застосування програми "Ігри для Тигри"**

У програмі наведено більше 50 вправ, об'єднаних в чотири тематичні блоки, що представляють основні напрями корекційної роботи: "Фонематика", "Просодика", "Лексика" і "Звуковимова". Основні принципи, покладені в основу побудови програми "Ігри для Тигри":

- Системний та діяльнісний підхід до корекції порушень мовного розвитку.

- Ігрова форма навчання.

- Інтерактивність.

- Полісенсорний вплив, при якому слухове сприйняття інформації поєднується з опорою на зоровий контроль, що дозволяє задіяти збережені аналізатори та сприяє активізації компенсаторних механізмів.

- Диференційований підхід до навчання. Програма містить різні за складністю чи обсягом варіанти завдань і має можливість індивідуальної настройки.

- Об'єктивність. Програма дозволяє зафіксувати початкові дані стану корегуємої функції, її стан в процесі роботи і кінцеві дані, створення психологопедагогічних умов розвитку позитивної мотивації у дітей.

# **5. «Пісенька літака» - гра на автоматизацію звука Л.**

З метою полегшення для дитини складного завдання закріплення правильних рухів артикуляційного апарату та правильної вимови звуку в словах, реченнях та зв'язному мовленні етап автоматизації звуку має бути організований за умови використання ігрових вправ, цікавого та яскравого дидактичного матеріалу. Ігрова діяльність є суттєвим фактором розвитку мовленнєвого мислення дитини з порушеннями мовлення. Під час проведення логопедичних занять важливо викликати емоційно-позитивний настрій у дітей, інтерес до занять, за необхідністю зняти напругу, чому сприяє використання ігрових вправ.

Опис гри: літак («пісенька літака» - Л) летить по небу. На його шляху з'являються хмари, які показують предмети, у назві яких є звук Л. Дитина повинна правильно назвати картинки, тоді літак продовжить свій «політ» (див. мал. 5).

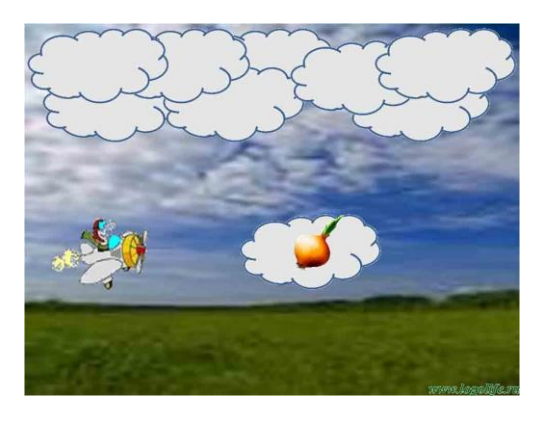

Мал. 5 **Гра «Пісенька літака»** 

# **6. «Лабіринт» - гра на автоматизацію звука Ш.**

Опис гри: змійці необхідно дійти додому по доріжці. На шляху їй зустрічаються різні перепони у вигляді картинок в назві яких є звук Ш. після того як дитина назве картинку правильно, перепона зникає. Варіант ускладнення: скласти речення з заданим звуком (див. мал. 6).

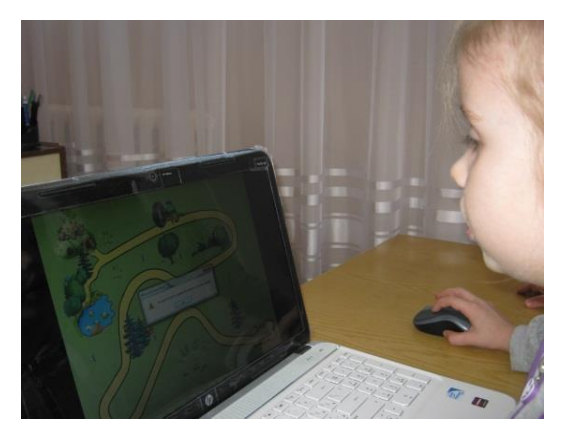

Мал. 6 **Гра «Лабіринт»**

Гра сприяє активній участі дитини в корекційному процесі та збільшенню обсягу логопедичного впливу.

# **7. Ігри-презентації в роботі з дітьми з порушеннями мовлення**

Асоціація педагогічних фахівців «Комп'ютер і дитинство» у співдружності з ученими багатьох науково-дослідних інститутів Франції, показали, що мультимедійний спосіб подання інформації сприяє:

- легшому і глибшому осягненню дітьми понять;
- швидкому формуванню вмінь орієнтуватися на площині і у просторі;
- підвищенню ефективності уваги і поліпшенню пам`яті;
- оволодінню навичками читання;
- активному поповненню словникового запасу;
- розвитку дрібної моторики рук;
- формуванню чіткої координації рухів очей;
- зменшення часу як на просту реакцію, так і на реакцію вибору;
- вихованню цілеспрямованості і зосереджуваності;
- удосконаленню уяви та творчих здібностей;
- розвитку елементів наочно-образного мислення.

Розвиваючі ігри-презентації можуть бути дуже різноманітними, розрахованими на різний вік і характер дитини. Певна така гра тренує якісь конкретні навички, тому потрібно її уважно продумати , в залежності від завдання, яке хоче поставити фахівець перед конкретною дитиною чи групою дошкільників.

Під час створення такиї презентацій важливо дотримуватися дидактичних принципів:

• вибирати ігри помірної складності;

• поступово пропонувати більш важкі завдання.

Для рухливих непосидючих дітей краще готувати коротші й динамічнішіпрезентації. Спокійним дітям можна пропонувати більш тривалі ігри.

Комп'ютерні ігри-презентації мають подвійний зміст:

• ігровий – що передбачає реалізацію творчого задуму та одержання дитиною винагороди;

• навчальний – придбання знань, умінь і навичок за допомогою діяльності за заданими правилами.

Комп'ютерні ігри-презентації створюють так, щоб дитина могла собі уявити окремий предмет або конкретну ситуацію, одержати узагальнене поняття про всі схожі предмети або ситуації. У такий спосіб у дитини розвиваються такі важливі операції мислення як узагальнення і класифікація.

Застосування на корекційно-розвивальному занятті таких комп'ютерних ігор допомагає дитині зрозуміти, що на екрані присутнє зображення речей, а не реальні речі. То ж, у дітей починає розвиватися так звана знакова функція свідомості, тобто розуміння того, що є кілька рівнів навколишнього середовища – це реальні речі, і картинки, й схеми, слова або числа тощо.

## **Контрольні питання для опрацювання лекційного матеріалу і підготовки до практичних занять**

1. Проаналізуйте роботу комп'ютерної програми «Вчимося говорити правильно».

2. Охарактеризуйте розділи комп'ютерної програми «Вчимося говорити правильно».

3. Висвітліть режими спеціалізованої комп'ютерної логопедичної програми «Сонячний замок».

4. Охарактеризуйте роботу комп'ютерної програми «Домашній логопед».

5. Що собою являє комп'ютерна програма «Ігри для тигри»? охарактеризуйте методичні рекомендації з її застосування в корекційноосвітньому процесі.

6. Проаналізуйте основні особливості ігор на автоматизацію звуків («Пісенька літака» - гра на автоматизацію звука Л, «Лабіринт» - гра на автоматизацію звука Ш).

7. Охарактеризуйте роботу ігор-презентацій в роботі з дітьми з порушеннями мовлення.

# **Завдання для самостійної роботи**

1. Користуючись мережею Інтернет підібрати комп'ютерні ігри на автоматизацію звуків (3-5)

2. Розробити логопедичні заняття із використанням ІКТ для дітей старшого дошкільного віку (2-3)

3. Зробити аналіз позитивних та негативних сторін щодо використання ІКТ у логопедичній роботі на власний розсуд (у вигляді таблиць)

4. Підібрати перелік розвивальних програм, що можуть використовуватися на логопедичних заняттях (ігрові програми на власний розсуд)

5. Користуючись мережею Інтернет підібрати ігри-презентації в роботі з дітьми що мають порушення мовлення

6. Користуючись додатком [YouTube знайти інфомацію щодо програм:](https://play.google.com/store/apps/details?id=com.google.android.youtube&hl=ru&gl=US) 

- Спеціалізована комп'ютерна логопедична програма «Сонячний замок».

- Комп'ютерна програма «Домашній логопед».

- Комп'ютерна програма «Вчимося говорити правильно».

# **Література [1; 7; 11; 13; 14; 15]**

## **Тема 8. ПРОГРАМА «ВІЗУАЛЬНИЙ ТРЕНАЖЕР ЗВУКОВИМОВИ». ЛОГОПЕДИЧНІ ТРЕНАЖЕРИ. КОМП'ЮТЕРНИЙ УКРАЇНОМОВНИЙ НАВЧАЛЬНО-ПРОГРАМНИЙ КОМПЛЕКС «АДАПТАЦІЯ-ЛОГО». КОМП'ЮТЕРНО-ТЕХНІЧНА СИСТЕМА «ПАЛАТОМЕТЕР» План**

1. Програмно-апаратний комплекс «Видиме мовлення – 3» («Speech Viewer – 3»)

2. Програма «Візуальний тренажер звуковимови» («Визуальный тренажер произношения»)

3. Логопедичні тренажери «Дельфа-141» та «Дельфа-142.1»

4. Комп'ютерний україномовний навчально-програмний комплекс «Адаптація-Лого»

5. Комп'ютерно-технічна система «Палатометер» (Palatometer)

**Ключові слова:** *візуальний тренажер звуковимови, логопедичні тренажери, Адаптація-Лого, Палатометер.*

# **1. Програмно-апаратний комплекс «Видиме мовлення – 3» («Speech**   $Viewer - 3$

Сьогодні широкого розповсюдження набувають різні спеціальні комп'ютерні програми країн далекого та близького зарубіжжя, що використовують технології візуалізації мовлення. Це Програмно-апаратний комплекс «Speech Viewer – 3» (розробка корпорації ІВМ), програма «Візуальний тренажер вимови» (розробка білоруських дослідників), комп'ютерна технологія «Ігри для Тигри», спеціалізована комп'ютерна логопедична програма «Сонячний замок», логопедичні тренажери «Дельфа-141», «Дельфа-142», (розробки російських дослідників).

Програмно-апаратний комплекс «Видиме мовлення – 3» («Speech Viewer – 3») – розробка фірми ІВМ; він призначений для корекції порушень звуковимови, голосоутворення, слуху, порушення сенсомоторних функцій мовлення; 13 модулів програми, що входять до комплекту, дозволяють працювати як із дітьми, так і з дорослими пацієнтами.

SpeechViewer III — це мультимедійний пакет на основі компакт-дисків, який перетворює вимовлені слова в графічні та звукові ефекти. Це чудовий логопедичний інструмент, який допомагає мотивувати користувачів артикулювати мову та вимовляти звуки власним голосом.

Він пропонує ряд розважальних і захоплюючих вправ, має зручні засоби для конспектування та потужні фонологічні інструменти.

Його легко встановити і працюватиме на будь-якій машині з MS Windows або OS2 Warp. Вам знадобиться ПК з частотою 50 МГц з принаймні 30 МБ

вільного місця на жорсткому диску, 16 МБ оперативної пам'яті, миша або сумісний вказівний пристрій, програвач компакт-дисків і кольоровий монітор. Потрібен Sound Blaster (або сумісна карта), а також навушники або аудіодинаміки. Принтер не є обов'язковим, але він буде необхідним для друкованих копій звітів і діагностичних діаграм. Оскільки він працюватиме в ОС MS Windows 3.1 або новішої версії, йому потрібна лише підтримка відео SVGA (тобто 256 кольорів, які працюють у роздільній здатності екрана 640 × 480). Коли ви запускаєте програмне забезпечення (після початкової інсталяції), воно кожного разу встановлюватиме для вас відображення екрана. Після виходу з програми попередні налаштування відновлюються.

У комплект з програмним забезпеченням входить відомий професійний мікрофон Shure. Його описують як «високоякісний електретний конденсаторний мікрофон з плавною, рівною частотною характеристикою та кардіоїдною діаграмою сприйняття. Він забезпечує точне, безбарвне відтворення джерела звуку». Для цього потрібна одна батарейка АА, має перемикач вимикання/увімкнення та підключається до звукової карти до гнізда мікрофона. Посібник користувача для папки формату А4 містить 80 сторінок інструкцій, включаючи 3 комплекти додатків. Він також включає навчальний посібник. Програма онлайн-довідки, до якої можна отримати доступ у будь-який час, і реєстраційна картка входять у коробку. Програма повністю передається і має міжнародну гарантію.

SpeechViewer III (SPV3) по суті є продуктом, який складається з мовленнєвих вправ для безпосередньої терапії клієнта та функцій клінічного управління для ведення записів клієнтів. Він використовує візуальний і слуховий зворотний зв'язок для аналізу та покращення мовленнєвих навичок людей, які мають порушення мови, мови чи слуху. Це корисно для людей різного віку, які намагаються змінити флексію, вимову та якість голосу під час вивчення нових мов або покращення акценту (див. мал. 1).

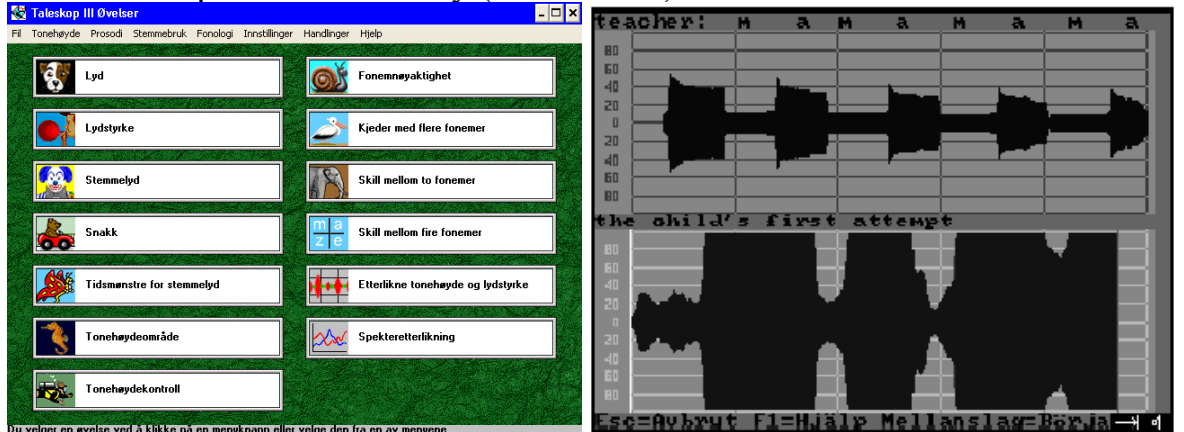

Мал. 1 **Програмно-апаратний комплекс «Speech Viewer – 3»**

Вчителі, батьки та спеціалісти з мовлення можуть контролювати такі елементи мовлення, як голос, висота, гучність, точність фонем і час мовлення, і контролювати їх. Для кожної з цих областей є вправи, де клієнт використовує мікрофон Shure для експерименту, практики та контролю. Різноманітні вправи

мають кольорову графіку та звукові ефекти, які допомагають мотивувати та спрямовувати клієнта, а також гарантують, що заняття були розважальними та веселими.

# **2. Програма «Візуальний тренажер звуковимови» («Визуальный тренажер произношения»)**

Програма «Візуальний тренажер звуковимови» («Визуальный тренажер произношения») – розробка Білоруських науковців; вона створена як більш доступний за вартістю аналог версій програми **«***Speech Viewer»*. Програма містить шість модулів, що розраховані на використання логопедами, вихователями, батьками дітей із порушеннями мовлення. Функціонально ці модулі потребують від комп'ютера менших ресурсів, ніж програма «*Speech Viewer»* вцілому. На відміну від програми «*Speech Viewer – 3»* програма «*Візуальний тренажер вимови*» не має технології розпізнавання мовлення і може використовуватись з більш дешевим мікрофоном і платою обробки мовленнєвих сигналів.

Дана програма містить у собі 13 модулів (див. мал. 2)

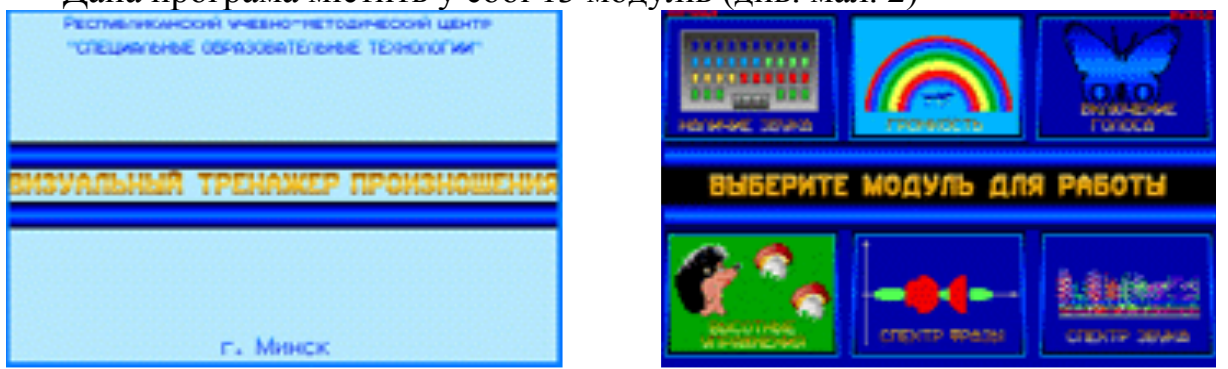

Мал. 2 **Інтерфейс програми «Візуальний тренажер звуковимови»**

# 1. Модуль «Наявність звуку»

Забезпечує початкове знайомство пацієнта з принципами роботи програми, а також дозволяє виміряти тривалість мовного видиху в секундах. Анімаційна картинка змінюється за будь-якої мовної активності в мікрофон. Заставка із зображенням собаки оживає при мовному видиху, тривалість якого контролюється та фіксується візуально у вигляді забавної анімації.

2. Модуль «Гучність»

Призначений для контролю та відпрацювання гучності мовної активності. Чим голосніша мовна активність пацієнта, тим більша куля у хлопчика на екрані монітора. Заданий зразок гучності можна візуально зафіксувати на екрані та побудувати вправу за принципом досягнення необхідної межі інтенсивності.

3. Модуль « Гучність і голос»

Дозволяє побачити момент включення голосу у мовній вправі. За допомогою цього модуля можна ефективно працювати над диференціацією дзвінких та глухих приголосних.

Хустка на шиї ведмежа забарвлюється в зелений колір при догані глухих приголосних, а при проголошенні дзвінких - у червоний. У програмі "Бачна мова" цілих три модулі присвячені відстеженню моменту включення голосу.

#### 4. Модуль «Вмикання голосу»

Призначений для відпрацювання складової структури слова, організації ритмічних вправ тренування вимови. Паровоз просувається вперед тільки в момент включення голосу.

Голосові включення можуть бути орієнтиром у відпрацюванні окремих слів, фраз, просодичних компонентів. Візуально також непогано відстежуються вибухові та фрикативні звуки. Цей модуль добре себе зарекомендував у роботі над призвуками у слабких пацієнтів, у роботі над швидкими моторними схемами при алалії.

5. Модуль «Голос у часі»

Призначений для відпрацювання голосових включень у різних вправах, у складі слова та фрази. При записі зразка вправи логопед проводить анімаційний об'єкт (метелик) на екрані, який піднімається і опускається в такт голосовим включенням. Потім, одним натисканням клавіші, записаний шлях перетворюється на серію перешкод, що обмежують рухи метелика. Пацієнту пропонується повторити шлях метелика, керуючи його польотом голосовими включеннями.

6. Модуль «Висота»

Дозволяє візуально контролювати частотні характеристики мови, зокрема, виміряти тембральний діапазон з метою використання в інших модулях програми. Допомагає зорієнтувати пацієнта у тембральних характеристиках голосу, вибрати прийнятний тембральний діапазон. Ефективний при роботі з риноалією, дефектах зв'язок, у роботі зі слабочутними, дисфонії (див. мал. 3).

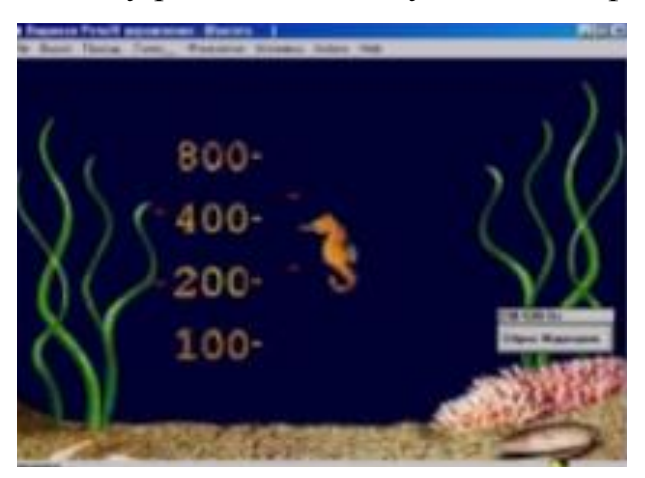

Мал. 3 **Модуль «Висота»**

7. Модуль «Вправи для висоти»

Дозволяє організувати вокальні вправи, що розвивають зв'язковий апарат, вправи у координації модуляцій голосу. У модулі вишиковуються вправи в яких необхідно провести анімаційний об'єкт, в даному випадку це немовля з лівої частини екрана в праву, використовуючи при цьому вокальні характеристики голосу. По ходу руху необхідно збирати мішені та огинати перешкоди, які можна розставляти довільно, тим самим ускладнюючи чи спрощуючи завдання.

8. Модуль «Автоматизація фонеми»

Дозволяє відпрацювати фонему за принципом досягнення якості вимови. Записана заздалегідь як зразок фонема пропонується дитині для відпрацювання способом "повтори так само". При цьому організується ігрова ситуація в якій "фермер" піднімається по сходах і скидає апельсин тільки в тому випадку, якщо звук, що вимовляється пацієнтом, збігається зі зразком. Як і в інших модулях, є чотири варіанти анімаційної заставки. Модуль дуже ефективний при постановці звуків у поєднанні роботи у дзеркала з роботою цього модуля.

9. Модуль «Фонематичні ланцюжки»

Як і попередній модуль дозволяє працювати з фонем, але не з одним, а цілим ланцюжком з чотирьох фонем. Принцип організації ігрового завдання полягає в наступному: промовляючи фонему за фонем, необхідно провести пелікану до цебра з рибою. Пелікан перелітає зі стовпа на стовп лише за правильного звуку пацієнта (див. мал. 4).

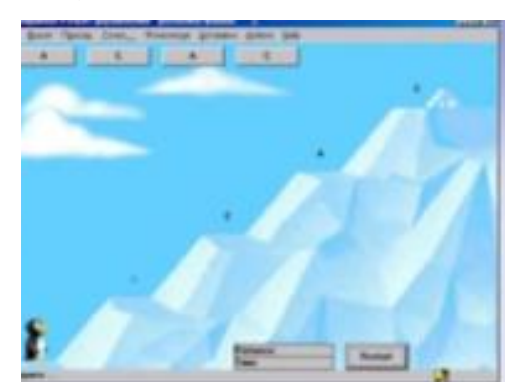

Мал. 4 **Модуль «Фонематичні ланцюжки»**

10. Модуль «Диференціація двох фонем»

Дозволяє вести роботу з диференціації змішуваних у вимові фонем за допомогою ігрового завдання, в якому пацієнту необхідно коригувати голосом напрямок руху велосипедиста. Необхідно об'їжджати перешкоди по дорозі, промовляючи задані фонеми. При цьому велосипедист змінює напрямок руху в бік фонеми, що промовляється (див. мал. 5).

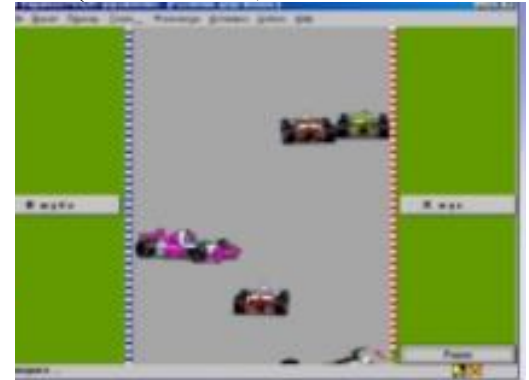

Мал. 5 **Модуль «Диференціація двох фонем»**

11 Модуль «Диференціація чотирьох фонем»

Дозволяє вести аналогічну роботу з диференціації одразу чотирьох фонем. Сутність ігрового завдання у своїй така. Пацієнту необхідно провести об'єкт лабіринтом промовляючи задані фонеми. Стінки лабіринту обмежують коридор вимови. Логопед може варіювати відстань між стінками коридору і, таким чином, поступово досягати точності вимови звуків, що диференціюються.

12 Модуль «Спектр висоти та гучності у фразі»

Не має ігрового сюжету проте дозволяє працювати зі спектром окремих звуків, складів, слів і фраз за принципом "повтори так само" Ви записуєте зразок мовного проміжку. На екрані він фіксується у вигляді спектра амплітуди та частоти. Завдання для пацієнта – повторити мовний проміжок орієнтуючись на зразок. Так ви можете відпрацьовувати слова та фрази, записуючи досягнення пацієнта від заняття до заняття, зберігати кращі спроби як зразки, представляти окремі характеристики мови у вигляді різнокольорових та тривимірних графіків.

13 Модуль «Спектр звуку»

Дозволяє працювати із спектром окремих звуків. Поєднуючи роботу перед дзеркалом і роботу в цьому модулі, можна дуже швидко досягти результатів навіть у роботі з тяжкою мовною патологією. Вимовляючи якийсь звук, можна бачити на екрані його спектр, зафіксувати різним кольором у вигляді плавної кривої лінії та працювати над вимовою, поєднуючи зразковий графік логопеда з графіком пацієнта. Використовуючи різні кольори графіків, можна одночасно працювати над кількома звуками.

# **3. Логопедичні тренажери «Дельфа-141» та «Дельфа-142.1»**

Логопедичні тренажери «Дельфа-141» та «Дельфа-142.1» (російська розробка, 1995-1996 рр.) представляють собою комплексні програми по корекції усного та писемного мовлення дітей. Вони дозволяють працювати з будь-якими мовними одиницями від звуку до тексту, вирішувати різноманітні логопедичні завдання: від корекції мовного дихання та голосу до розвитку лексикограматичної сторони мовлення, внести ігрові моменти в процес корекції мовних порушень, багаторазово дублювати необхідний тип вправ і мовленнєвий матеріал, використовувати різний матеріал (картинки, літери, склади, слова, речення, звукову мову), працювати на різних рівнях складності залежно від можливостей учня, одночасно з логопедичної роботою здійснювати корекцію сприйняття, уваги, пам'яті.

У другій, удосконаленій, версії тренажера «Дельфа» авторами запропоновані завдання для формування зв'язного мовлення; загалом ця програма успішно використовується в системі роботи з формування як усного, так і писемного мовлення.

Логопедичний тренажер «Дельфа-142.1» - комп'ютерний помічник для вчителів і психологів. Для корекції порушень голосу і звуковимови, розвитку мови і навчання грамоті його використовують логопеди і дефектологи ДНЗ, спеціальних (корекційних) шкіл, педагоги лікувальних установ, вчителі початкових класів, батьки дітей з мовними порушеннями. Для розвитку пам'яті, уваги, корекції емоційно-вольової сфери він використовуються на індивідуальних і групових заняттях психолога в дошкільних та шкільних освітніх установах/

Логопедичні тренажери «Дельфа 141» та «Дельфа-142.1» представляють собою комплексні програми по корекції усного та писемного мовлення дітей (див. мал. 6).

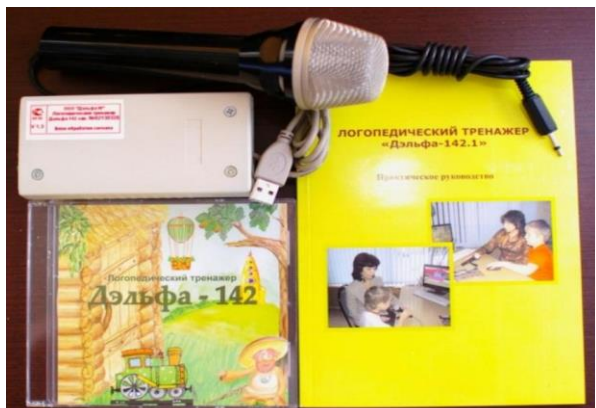

Мал. 6 **Логопедичні тренажери «Дельфа-141» та «Дельфа-142.1»**

Вони дозволяють працювати з будь-якими мовними одиницями від звуку до тексту, вирішувати різноманітні логопедичні завдання: від корекції мовного дихання та голосу до розвитку лексико-граматичної сторони мовлення, внести ігрові моменти в процес корекції мовних порушень, багаторазово дублювати необхідний тип вправ і мовленнєвий матеріал, використовувати різний матеріал (картинки, літери, склади, слова, речення, звукову мову), працювати на різних рівнях складності залежно від можливостей учня, одночасно з логопедичної роботою здійснювати корекцію сприйняття, уваги, пам'яті (див. опорну схему).

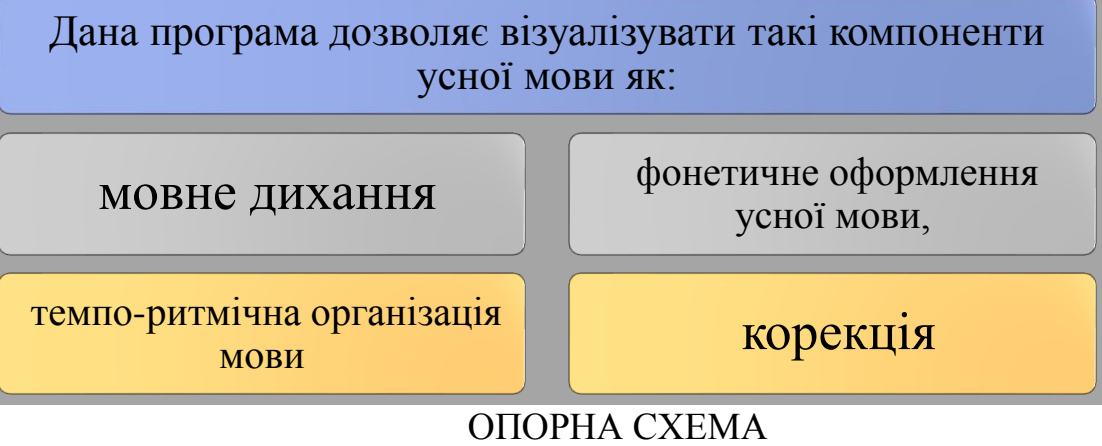

#### **Функції логопедичних т ренажерів**

#### Склад вправ:

- Меню «Звук»:
- «Чашка чаю», «Святковий пиріг», «Вогнище», «Ялинка», «Ріпка» та «Росток» призначені для постановки правильного мовного дихання і закріплення навички тривало і економно видихати повітря під час промови, плавності видиху. Вправи також можуть бути використані для корекції назального відтінку голосу у дітей з ринолалією і ринофонією;
- «Метелик», «Казковий замок» і «Млин» допоможуть відпрацювати правильне мовне дихання;
- «Колобок», «Бегемотик» і «Виверження вулкана» допоможуть навчити дитину вимовляти звуки різної гучності, спостерігаючи за зміною малюнка на екрані (див. мал. 7);

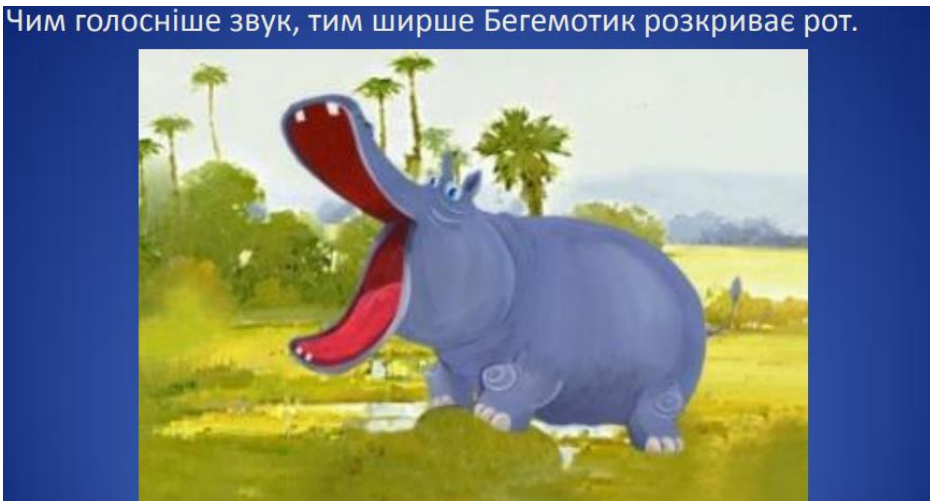

Мал. 7 **Гра «Бегемотик»**

До складу ще входять такі меню (див. мал. 8):

- Меню "Буква" (9 вправ)
- Меню "Склад" (4 вправи)
- Меню "Слово" (19 вправ)
- Меню "Речення" (8 вправ )
- Меню "Текст" (3 вправи )

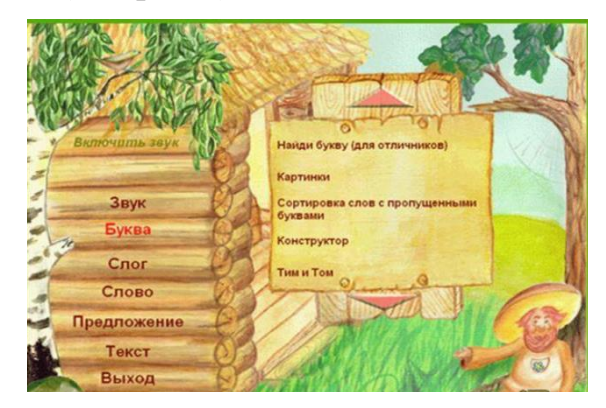

Мал. 8 **Меню програми**

## **4. Комп'ютерний україномовний навчально-програмний комплекс «Адаптація-Лого»**

Комп'ютерний україномовний навчально-програмний комплекс «Адаптація-Лого» (українська розробка, 2006 р.) – програмний засіб, що призначений для безпосереднього застосування на уроках української мови з метою удосконалення навчально-мовленнєвих умінь дітей із тяжкими порушеннями мовлення. Цей комплекс містить розробки занять на 38 фонем сучасної української мови, для кожної з яких відведено окремий розділ, що в свою чергу складається з певного

набору вправ, розділених на 4 етапи об'єднаних загальною метою, що передбачає розвиток мовлення першокласників. Такий розподіл мовленнєвого матеріалу дав змогу вчителям-початківцям ефективно працювати в добукварному, букварному та після букварному періоді навчання української мови у спеціальній школі для дітей з ТПМ. Комплекс «Адаптація-Лого» містить систему розвивальних і корекційних вправ та забезпечує їх використання на різних етапах навчання (набуття, застосування та контроль знань, умінь і навичок, їх закріплення, систематизація й узагальнення) (див. опорну схему).

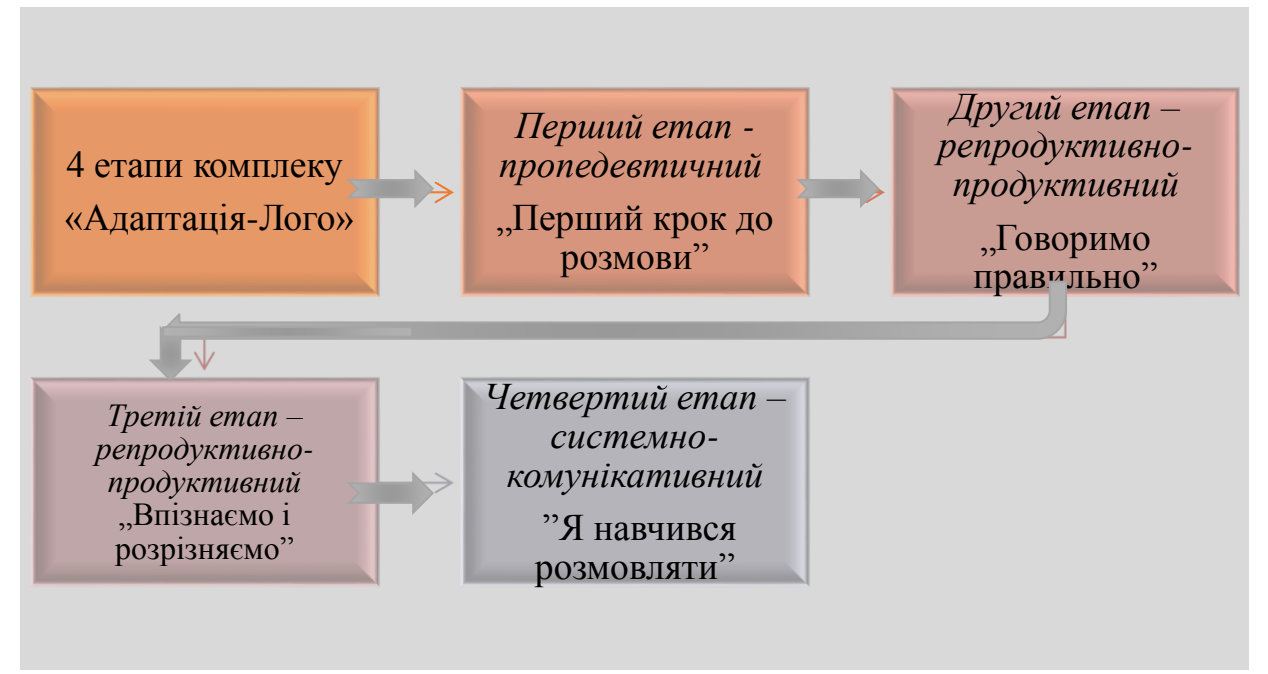

#### ОПОРНА СХЕМА **Етапи комплексу «Адаптація-Лого»**

 *Перший етап - пропедевтичний* ("Перший крок до розмови") складається із трьох вправ та передбачає розвиток фонематичних процесів на матеріалі мовних та не мовних звуків, використання вправ для розвитку артикуляційної моторики мовленнєвих органів, а також постановку звуку з допомогою артикуляційного профілю. Комплекс вправ артикуляційної гімнастики ("котушка", "змійка", "коник", "трубочка", "дудочка", "гойдалка", "чашечка", "лопатка", "цвіркун", "резиночка", "годинничок") для підвищення тонусу лицевих м'язів, розвитку м'язів язика та губ, на екрані комп'ютера дозволяє учневі прослідкувати динаміку виконання вправи за допомогою артикуляційного профілю, а також переглянути правильне виконання тієї чи іншої вправи за допомогою відеокадру з аудіативним супроводом, де учневі надається можливість не тільки побачити і прослухати правильне положення мовленнєвих органів під час виконання вправи, але і самостійно виконати завдання обравши для цього відповідну швидкість (швидка, помірна, повільна) (див. мал. 10).

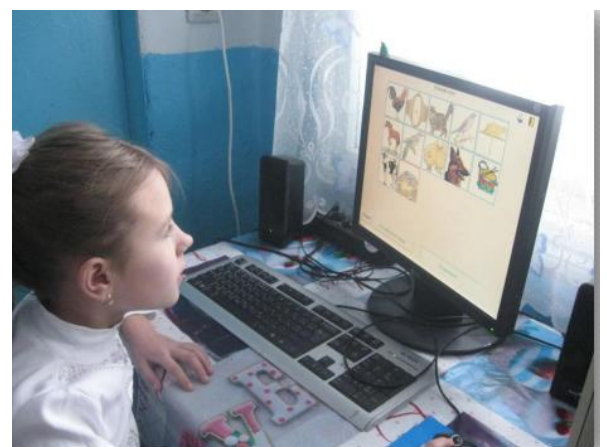

Мал. 10 **Комплекс «Адаптація-Лого». Перший етап**

*Другий етап – репродуктивно-продуктивний* ("Говоримо правильно")

На даному етапі правильна вимова звуку за допомогою НПК "Адаптація-Лого" закріплюється на мовленнєвому матеріалі різного рівня складності (в складах, словах, реченнях). Специфікою етапу автоматизації звуку є введення графічного зображення звуку у запропонованих вправах, що слугує встановленню звуко-буквенних зв'язків, які відіграють надалі значну роль у розвитку навичок читання. На репродуктивно-продуктивному етапі передбачаються оперативні вправи (аналітико-конструктивного характеру), за допомогою яких досягається усвідомлення скоригованої вимовної норми, автоматизація вимовних дій в процесі використання їх на наступному етапі - у власному мовленні.

*Третій етап – репродуктивно-продуктивний* ("Впізнаємо і розрізняємо") складається із одинадцяти завдань, головна мета яких – закріпити у учнів вміння диференціювати схожі та різні за артикуляційним та акустичним звучанням звуки (ізольовано, в складах, словах та реченнях)

Майже усі завдання містять кілька рівнів складності, для того, щоб "сильні" учні мали змогу опрацьовувати додатковий матеріал або закріплювати знання, в той час, коли "слабкі" засвоюють основний.

*Четвертий етап – системно-комунікативний* ("Я навчився розмовляти") спрямований на активізацію використання скоригованих звуків у мовленнєвій практиці Комунікативні вправи четвертого етапу (проблемно-ситуативні та пошуково-пізнавальні) передбачають самостійні висловлювання учнів у відповідь на запропонований мовленнєвий стимул.

Завдання цього етапу мають певну специфічність: завдання 1 і 2 мають підрозділи для кожного звука відповідно, завдання 3 і 4 містять певну кількість розділів не закріплених за звуками.

# **5. Комп'ютерно-технічна система «Палатометер» (Palatometer)**

Цікавим та ще не розповсюдженим на сьогодні програмно-технічним продуктом на території країн пострадянського простору є сучасна **комп'ютернотехнічна система «Палатометер» (Palatometer)**, що призначена для діагностики та корекції порушень мовлення різної етіології для осіб різних вікових категорій (створена американським дослідником Самуїлом Флетчером, 2005 р.).

Технологія «Палатометер» (Palatometer) також є візуальним інструментом зворотного зв'язку; на відміну від традиційних способів та засобів, є ефективним інструментом для корекції порушень звуковимови; у режимі реального часу цей програмно-технічний комплекс відображає зразкову аудіоспектрограму (систему точкових контактів язика з піднебінням) та аудіоспектрограму пацієнта-логопата (рис. 1).

Система «Палатометер» – це набір, що складається із:

1. двох піднебінних пластин (**SmartPalate**) – ортодонтичних фіксаторів, кожна з яких містить 126 золотих датчиків-провідників і розміщується у ротовій порожнині логопеда та пацієнта (дитини, дорослого) відповідно;

2. мікропроцесора (пристрій введення-виведення), що розташовується на шиї дитини-логопата та налаштовує зв'язок-контакт між піднебінними пластинами логопата і логопеда, а також програмним забезпеченням (SmartPalateView) на персональному комп'ютері; цей зв'язок відображається на дисплеї комп'ютера;

3. власне, програмного забезпечення (**SmartPalateView**) на персональному комп'ютері, що відображає мовлення (дитина-логопат промовляє звуки, програма оцінює точність роботи артикуляційних м'язів і показує прогалини на екрані, логопед одразу дає правильний зразок звуків, зокрема, демонструє саме правильну м'язову роботу, що так само доступна на екрані і для логопеда, і для дитинилогопата) та будує аудіоспектрограму піднебінно-язикових контактів людини.

Процес корекції звуковимови за допомогою системи «Палатометер», порівняно з традиційним впливом, є значно коротшим у часі; він реалізується протягом 15-30 сеансів (3 рази на тиждень) та триває приблизно 30 хвилин.

Під час корекційної роботи відбувається *налаштування взаємного імпульсаційно-кінестетично-мовленнєвого контакту* (відображається на екрані комп'ютера у вигляді двох піднебінних схем) *між логопедом* (пропонує зразок вимови звука або групи звуків) *та пацієнтом-логопатом* (сприймає імпульсацію від піднебінної пластини-фіксатора та відтворює звукові зразки). Логопат розташовує пластину в ротовій порожнині та повторює за педагогом запропоновану інформацію (звуки, слова, фрази, текст). На екрані комп'ютера візуально висвітлюється інформація про те, які м'язи були неправильно чи недостатньо задіяні під час вимови певної звукової інформації, тобто демонструється проблемна зона, на яку слід звернути увагу. Ефективним є порівняння звуковимови та стану м'язів, коли логопед із розташованою у ротовій порожнині пластиною правильно промовляє той самий текст. Логопат бачить візуальне відображення двох ротових порожнин і може зорово зафіксувати наявні відмінності у звуковимові(див. мал. 11).

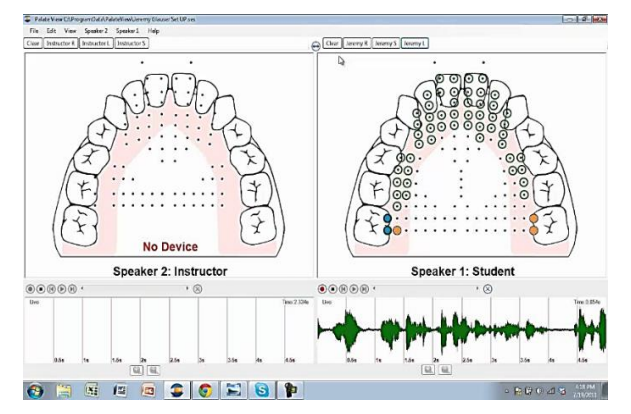

Мал. 11 **Візуальне відображення двох ротових порожнин**

Система «Палатометер» (за умови її адаптації до української фонетики) може бути успішно використана для лого-корекційної роботи з дітьми від 4-х років та інших пацієнтів, включаючи дорослих із мовленнєвою патологією різної етіології.

**Контрольні питання для опрацювання лекційного матеріалу і підготовки до практичних занять**

1. Що собою являє програмно-апаратний комплекс «Видиме мовлення – 3»  $(\kappa$ Speech Viewer – 3»)?

2. Проаналізуйте основні особливості програми «Візуальний тренажер звуковимови» («Визуальный тренажер произношения»).

3. Охарактеризуйте роботу логопедичних тренажерів «Дельфа-141» та «Дельфа-142.1».

4. Висвітліть особливості роботи комп'ютерного україномовного навчальнопрограмого комплексу «Адаптація-Лого».

5. Проаналізуйте роботу комп'ютерно-технічної системи «Палатометер» (Palatometer).

#### **Завдання для самостійної роботи**

1. Підібрати логопедичні заняття із використанням ІКТ для дітей старшого дошкільного віку (2-3)

2. Зробити аналіз позитивних та негативних сторін щодо використання програмно-апаратного комплексу «Видиме мовлення – 3» («Speech Viewer – 3»)

3. Підібрати сучасні розвивальні комп'ютерні програми, що можуть використовуватися на логопедичних заняттях (програми на власний розсуд)

4. Користуючись мережею Інтернет підібрати онлай-ігри в роботі з дітьми що мають порушення мовлення

5. Користуючись додатком [YouTube знайти інфомацію щодо програм:](https://play.google.com/store/apps/details?id=com.google.android.youtube&hl=ru&gl=US) 

- Програма «Візуальний тренажер звуковимови» («Визуальный тренажер произношения»)

- Логопедичні тренажери «Дельфа-141» та «Дельфа-142.1»

- Комп'ютерний україномовний навчально-програмний комплекс «Адаптація-Лого»

- Комп'ютерно-технічна система «Палатометер» (Palatometer)

**Література [1; 2; 6; 10; 11; 12; 15]**

# **РЕКОМЕНДОВАНА ЛІТЕРАТУРА**

#### **Базова**

1. Богуш А., Луцан Н. Мовленнєво-ігрова діяльність дошкільників: мовленнєві ігри, ситуації, вправи : навч.-метод. посіб. Київ: Слово, 2008. 256 с.

2. Вренева, Є. П. Ресурси інформаційно-комп'ютерних технологій в навчанні дошкільнят з вадами мовлення. *Логопед.* 2010. № 5. С.125.

3. Гаврись С., Григоренко Є. Інформаційні технології у навчальній діяльності учнів допоміжної школи. *Дефектолог*. 2009. № 11. С. 18–20.

4. Державний стандарт повної загальної середньої освіти : Постанова КМУ № 898 від 30.09.2020 р. URL: [https://osvita.ua/legislation/Ser\\_osv/76886/.](https://osvita.ua/legislation/Ser_osv/76886/) Дата звернення: 17.03.2021.

5. Закон України про освіту. URL: http://zakon2.rada.gov.ua/laws/show/2145- 19. Дата звернення: 04.04.2021.

6. Засенко В., Софій Н. Інклюзивна освіта: стан і перспективи розвитку в Україні : науково-методичний збірник до Всеукраїнської науково-практичної конференції в рамках реалізації проекту «Створення ресурсних центрів для батьків дітей з особливими освітніми потребами» за підтримки програми ІВРР – ТАСІS Європейської Комісії. Київ, 2007. 180 с.

7. Кадочникова, Н. К. Використання інтерактивної дошки на логопедичних заняттях. *Логопед*. 2012. № 1. С.76

8. Качуровська, О. Корекція мовленнєвого розвитку молодших школярів із тяжкими вадами мовлення засобами комп'ютерних технологій : дис. ... кандидата наук : 13.00.03. Київ, 2006. 224 с.

9. Кисличенко, В. А. Логопедичний супровід сім'ї, в якій виховується дитина з порушеннями мовлення : автореф. дис. ... канд. пед. наук : 13.00.03. Київ, 2011. 20 с.

10. Колупаєва, А. А. Інклюзивна освіта: реалії та перспективи : монографія Київ : Самміт-Книга, 2009. 272 с.

11. Кукушкіна, О. І. Комп'ютер в спеціальному навчанні. Проблеми, пошуки, підходи. *Дефектологія*. 1994. № 5. С.54.

12. Миронова, С. П. Використання комп'ютера у корекційному навчанні дітей з вадами інтелекту. Дефектологія. 2003. № 3. С. 41–44.

13. Рєпіна, 3. А. Нові інформаційні технології: спеціалізована комп'ютерна логопедична програма «Ігри для Тигри». *Питання гуманітарних наук.* 2004. № 5. С.47.

14. Чекан, О. І. Застосування комп'ютерних технологій у професійній діяльності вихователя дошкільного навчального закладу : навч. посіб. Київ : Слово, 2015. 184 с.

15. Шеремет, М. Сучасні комп'ютерні технології в логопедичній роботі: Збірник наукових статей НПУ імені М. П. Драгоманова. Київ, 2001. Вип. 1. С. 183–192.

#### **Додаткова**

1. Виховання почуттів у дітей за методом Марії Монтессорі: дидактичний матеріал / за ред. З. Б. Борисова, Р. А. Семернікова. Київ: Освітянин, 1995. 132 с.

2. Гончаренко С.У. Наукові школи в педагогіці. Становлення і розвиток наук.-педагог. шкіл: проблеми, досвід, перспективи : зб. наук. праць. / за ред. В.Кременя, Т.Левовицького. Житомир: Вид-во ЖДУ ім. І. Франка, 2012.с.27-43,

3. Гриневич Л.М., Морзе Н.В., Бойко М.А. Наукова освіта як основа формування інноваційної компетентності в умовах цифрової трансформації суспільства. Інформаційні технології і засоби навчання, Т. 77. № 3. С.1-26 : вебсайт. URL : [https://doi.org/10.33407/itlt.v77i3.3980.](https://doi.org/10.33407/itlt.v77i3.3980) Дата звернення: 17.03.2021

4. Ільченко, А. М. Ідеї раннього і вільного виховання дітей з обмеженими розумовими можливостями у педагогічній спадщині М. Монтессорі : автореф. дис. ... канд. пед. наук: спец. 13.00.03 / А. М. Ільченко. Київ, 2007. 20 с.

5. Конвенція про права осіб з інвалідністю, 2021. URL: [https://zakon.rada.gov.ua/laws/show/995\\_g71#Text.](https://zakon.rada.gov.ua/laws/show/995_g71#Text) Дата звернення: 17.07.2021.

6. Конституція України : Відомості Верховної Ради України, 1996, № 30, ст. 141. URL: <https://zakon.rada.gov.ua/laws/show/254к/96-вр#Text> Дата звернення: 17.07.2021.

7. Концепція спеціальної освіти осіб з особливостями психофізичного розвитку в найближчі роки та на перспективу. Інститут спеціальної педагогіки АПН України. Київ, 2003. 36 с.

8. Королевская, Т. Видимая речь – 3. *Дефектологія*. 1998. № 5. С. 63–65.

9. Король, А. В. Дистанційно-інтерактивні форми взаємодії логопеда з педагогами та батьками як умова підвищення результативності корекційнорозвиткового процесу. *Молодий вчений*. 2018. № 5.2 (57.2). С. 54–57.

10. Лизунова, Л. Використання комп'ютера у дошкільній освіті. Спеціалізована комп'ютерна логопедична програма «Ігри для Тигри» та досвід її застосування у дитячих садках : веб-сайт. URL: http://www.logopunkt.ru. Дата доступа: 01.02.2021.

11. Логопедичний тренажер «Дэльфа – 142» URL: <https://mederia.ru/product/delfa-142/>[https://cyberleninka.ru/article/n/ispolzovanie](https://cyberleninka.ru/article/n/ispolzovanie-logopedicheskogo-trenazhera-delfa-142-pri-korrektsii-narusheniy-rechi-u-starshih-doshkolnikov-s-dizartriey)[logopedicheskogo-trenazhera-delfa-142-pri-korrektsii-narusheniy-rechi-u-starshih](https://cyberleninka.ru/article/n/ispolzovanie-logopedicheskogo-trenazhera-delfa-142-pri-korrektsii-narusheniy-rechi-u-starshih-doshkolnikov-s-dizartriey)[doshkolnikov-s-dizartriey.](https://cyberleninka.ru/article/n/ispolzovanie-logopedicheskogo-trenazhera-delfa-142-pri-korrektsii-narusheniy-rechi-u-starshih-doshkolnikov-s-dizartriey) Дата доступа: 01.02.2021.

12. Локшина, О. І., Олєйнікова О. О. Вплив ідеї Монтессорі на дошкільне виховання в США. Сучасні проблеми теорії та практики школи та педагогіки за кордоном Київ, 1993. 120 с.

13. Організація дитячої ігрової діяльності в контексті наступності дошкільної та початкової освіти : навч.-метод. посіб. / за ред. Г. С. Тарасенко. Київ : Слово, 2010. 320 с.

14. Павелків Р. В., Цигипало О. П. Дитяча психологія: навч. посіб. для студентів ВНЗ, Київ: Академвидав, «Альма-матер» 2008. 432 с.

15. Поніманська, Т.І. Дошкільна педагогіка : навч. посіб. для студентів ВНЗ. Київ : Академвидав, «Альма-матер» 2008. 456 с.

16. Рєпіна, 3. А., Лизунова Л. Р. Комп'ютерні засоби навчання: проблеми розробки і впровадження. *Питання гуманітарних наук*. 2004. № 5 (14). С. 285.

17. Рібцун, Ю. В. Співпраця вчителя-логопеда з батьками : молодша логопедична група для дітей із ЗНМ. *Дефектологія*. Особлива дитина: навчання та виховання. 2011. № . С. 33–37.

18. Спірін О. М. Основні напрями і тематика дисертаційних досліджень з інформаційно-комунікаційних технологій в освіті. *Комп'ютер у школі та сім'ї*. 2011. № 1 (89). С. 15–18.

19. Спірін О.М., Носенко Ю.Г., Яцишин А.В. Сучасні вимоги і зміст підготовки наукових кадрів вищої кваліфікації з інформаційно-комунікаційних технологій в освіті. Інформаційні технології і засоби навчання. № 6 (56), 2016. С. 219-239 : веб-сайт. URL:

[https://journal.iitta.gov.ua/index.php/itlt/article/view/1526/1112.](https://journal.iitta.gov.ua/index.php/itlt/article/view/1526/1112)

20. Федій, О. А. Естетотерапія : навч. посіб. для студентів ВНЗ. 2-ге вид., перероб. та допов. Київ : ЦУЛ, 2012. 304 с.

21. Tobii Dynavox (Швеція) : веб-сайт. URL: http://www.trosti.com.ua/tobiidynavox.htm. Дата звернення: 04.08.2021.

Навчально-методичне видання

# **МЕТОДИКА ЗАСТОСУВАННЯ КОМП'ЮТЕРНИХ ТЕХНОЛОГІЙ ПРИ НАВЧАННІ ДІТЕЙ ІЗ ВАДАМИ МОВЛЕННЯ**

Опорний конспект лекцій у схемах і таблицях Ч.ІІ. Укладач *О.І. Чекан* 

Тираж 10 пр.

Свідоцтво про внесення суб'єкта видавничої справи до Державного реєстру видавців, виготовлювачів і розповсюджувачів видавничої продукції ДК № 6984 від 20.11.2019 р.

> Редакційно-видавничий відділ МДУ 89600 м.Мукачево Вул.Ужгородська. 26 Тел.2-11-09

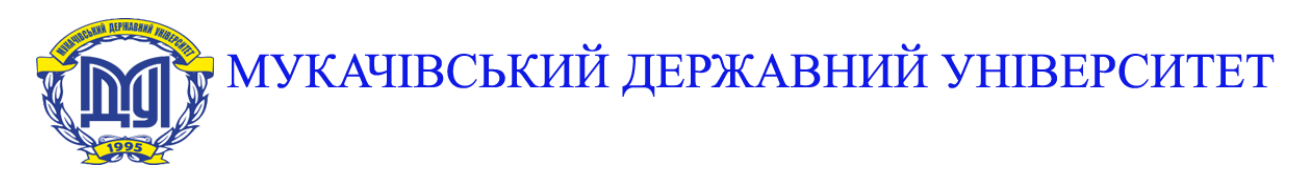

**89600, м. Мукачево, вул. Ужгородська, 26 тел./факс +380-3131-21109 Веб-сайт університету: [www.msu.edu.ua](http://www.msu.edu.ua/) E-mail: [info@msu.edu.ua,](mailto:info@msu.edu.ua) [pr@mail.msu.edu.ua](mailto:info@msu.edu.ua) Веб-сайт Інституційного репозитарію Наукової бібліотеки МДУ: [http://dspace.msu.edu.ua:8080](http://dspace.msu.edu.ua:8080/) Веб-сайт Наукової бібліотеки МДУ: <http://msu.edu.ua/library/>**